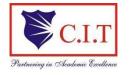

(Affiliated to VTU, Belgaum & Approved by AICTE, New Delhi)
(ISO 9001:2015 Certified Institution)
NH 206 (B.H. Road), Gubbi, Tumkur – 572 216. Karnataka

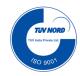

# **Department of Electrical & Electronics Engineering**

# LAB MANUAL

(2022-2023)

# **MICROCONTROLLER - 21EE43**

(IPCC Course)

B.E. - IV Semester

| Name:  |          |  |
|--------|----------|--|
|        |          |  |
| USN:   |          |  |
|        |          |  |
| Batch: | Section: |  |

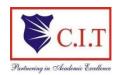

(Affiliated to VTU, Belgaum & Approved by AICTE, New Delhi)
(ISO 9001:2015 Certified Institution)
NH 206 (B.H. Road), Gubbi, Tumkur – 572 216. Karnataka

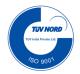

# **Department of Electrical & Electronics Engineering**

# **MICROCONTROLLER - 21EE43**

B.E. - IV Semester

Version 3.0

June 2023

# **Prepared by:**

Mrs. Radha B.N. Assistant Professor Dept. of EEE

# Approved by:

V.C. Kumar Professor & Head Dept. of EEE

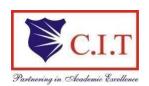

(Affiliated to VTU, Belgaum & Approved by AICTE, New Delhi)
(ISO 9001:2015 Certified Institution)

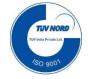

NH 206 (B.H. Road), Gubbi, Tumkur – 572 216. Karnataka.

#### **VISION**

To create centers of excellence in education and to serve the society by enhancing the quality of life through value based professional leadership.

#### **MISSION**

- ➤ To provide high quality technical and professionally relevant education in a diverse learningenvironment.
- To provide the values that prepare students to lead their lives with personal integrity, professional ethics and civic responsibility in a global society.
- To prepare the next generation of skilled professionals to successfully compete in the diverseglobal market.
- To promote a campus environment that welcomes and honors women and men of all races, creeds and cultures, values and intellectual curiosity, pursuit of knowledge and academic integrity and freedom.
- To offer a wide variety of off-campus education and training programmes to individuals andgroups.
- To stimulate collaborative efforts with industry, universities, government and professional societies.
- To facilitate public understanding of technical issues and achieve excellence in the operations of the institute.

#### EEE- DEPARTMENT OF ELECTRICAL AND ELECTRONICS ENGINEERING

#### Vision

To Reach excellence in Electrical and Electronics Engineering education and to facilitate technically competent professionals in Electrical Sciences and allied fields with ethics to servethe society.

| Miss | sion                                                                                          |
|------|-----------------------------------------------------------------------------------------------|
| M1   | To provide quality education to meet the modern needs in electrical & electronics             |
|      | engineering and allied fields.                                                                |
| M2   | To empower each individual to apply knowledge and skills for the betterment of the            |
|      | society.                                                                                      |
| M3   | To create centre of excellence in electrical sciences through industry-institute interactions |
|      |                                                                                               |
|      | and by adopting modern technology.                                                            |
| M4   | To motivate research activities among students and faculty to meet the evolving needs         |
|      | ofthe society.                                                                                |

| Prograi | m Educational Objectives(PEOs)                                                                                                    |
|---------|----------------------------------------------------------------------------------------------------|
| PEO1    | To exhibit strong knowledge in electrical sciences, mathematics and to analyze, apply, design and develop products of real time applications.                                                                                          |
| PEO2    | To utilize technical knowledge, effective communication, leadership qualities and engaging with lifelong learning for the progress of Society.                                                                                         |
| PEO3    | To facilitate a holistic academic environment and multidisciplinary approach for pursuing higher studies and to innovate through continuous research.                                                                                  |
| Prograi | m Specific Objectives (PSOs)                                                                                                    |
| PSO1    | Analyse and apply principles of electrical science, mathematics and various techniques to evaluate different circuits and to assess the performance of machines, transmission and distribution, protection mechanisms in power system. |
| PSO2    | Design and development of electrical and electronics circuits, measuring instruments and their Testing, control systems and strategies for power electronics, digital electronics circuits and application of microcontrollers.        |
| PSO3    | Able to effectively communicate and work in a team with ethical attitude and to apply holisticknowledge in Design, development and demonstration of project.                                                                           |

| Engine | eering Graduates will be able to                                                                                                    |
|--------|----------------------------------------------------------------------------------------------------|
| (Progr | ram Outcomes)                                                                                                    |
| PO1    | <b>Engineering knowledge</b> : Apply the knowledge of mathematics, science, engineering fundamentals, and engg. specialization to the solution of complex engineering problems.                                                                                                 |
| PO2    | <b>Problem analysis</b> : Identify, formulate, research literature, and analyze engineering problems to arrive at substantiated conclusions using first principles of mathematics, natural, and engineering sciences                                                            |
| PO3    | <b>Design/development of solutions</b> : Design solutions for complex engineering problems and design system components, processes to meet the specifications with consideration for the public health and safety, and the cultural, societal, and environmental considerations |
| PO4    | Conduct investigations of complex problems: Use research-based knowledge including design of experiments, analysis and interpretation of data, and synthesis of the information to provide valid Conclusions                                                                    |
| PO5    | <b>Modern tool usage</b> : Create, select, and apply appropriate techniques, resources, and modern engineering and IT tools including prediction and modeling to complex engineering activities with an understanding of the limitations                                        |
| PO6    | <b>The engineer and society</b> : Apply reasoning informed by the contextual knowledge to assess societal, health, safety, legal, and cultural issues and the consequent responsibilities relevant to the professionalengineering practice                                      |
| PO7    | <b>Environment and sustainability</b> : Understand the impact of the professional engineering solutions in societal and environmental contexts, and demonstrate the knowledge of, and need for sustainable Development                                                          |
| PO8    | <b>Ethics</b> : Apply ethical principles and commit to professional ethics and responsibilities and norms of the engineering practice                                                                                                    |
| PO9    | Individual and team work: Function effectively as an individual, and as a member or leader in teams, and in multidisciplinary settings                                                                                                    |
| PO10   | <b>Communication</b> : Communicate effectively with the engineering community and with society at large. Be able to comprehend and write effective reports documentation. Make effective presentations, and give andreceive clear instructions                                  |
| PO11   | <b>Project management and finance</b> : Demonstrate knowledge and understanding of engineering and management principles and apply these to one's own work, as a member and leader in a team. Manage projects in multidisciplinary environments                                 |
| PO12   | PO 12. Life-long learning Program: Recognize the need for, and have the preparation and ability toengage in independent and life-long learning in the broadest context of technological change                                                                                  |

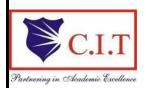

(Affiliated to VTU, Belgaum & Approved by AICTE, New Delhi) (ISO 9001:2015 Certified Institution)

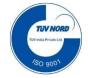

NH 206 (B.H. Road), Gubbi, Tumkur – 572 216. Karnataka.

# **Instruction to Candidates:**

- 1. Come in formal dress code to Lab always.
- 2. Soon after entering the lab, enter "USN, Name, Time-in" in the Movement register.
- 3. Come prepared to the lab with relevant theory and logic about the programs to be executed
- 4. Before going out of the lab, Shut down the systems, Keep mouse, keyboard and chairs properly and enter "time-out and put the signature" in movement register.

# **INDEX PAGE**

# MICROCONTROLLER - 21EE43( IPCC Course)

| SI. | Name of the | Date       |            |                         | E C                               | rks                       |                        |                        |
|-----|-------------|------------|------------|-------------------------|-----------------------------------|---------------------------|------------------------|------------------------|
| No. | Experiment  | Conduction | Repetition | Submission of<br>Record | Observation<br>Marks<br>(Max. 20) | Record Marks<br>(Max. 10) | Signature<br>(Student) | Signature<br>(Faculty) |
| 01  |             |            |            |                         |                                   |                           |                        |                        |
| 02  |             |            |            |                         |                                   |                           |                        |                        |
| 03  |             |            |            |                         |                                   |                           |                        |                        |
| 04  |             |            |            |                         |                                   |                           |                        |                        |
| 05  |             |            |            |                         |                                   |                           |                        |                        |
| 06  |             |            |            |                         |                                   |                           |                        |                        |
| 07  |             |            | Â          | 101                     |                                   |                           |                        |                        |
| 08  |             |            |            |                         |                                   |                           |                        |                        |
| 09  |             | Č          |            |                         |                                   |                           |                        |                        |
| 10  |             |            |            |                         |                                   |                           |                        |                        |
| 11  |             |            |            |                         |                                   |                           |                        |                        |
| 12  |             |            |            |                         |                                   |                           |                        |                        |
|     | Avera       | ge         |            |                         |                                   |                           |                        |                        |

Note: If the student fails to attend the regular lab, the experiment has to becompleted in the same week.

Otherwise manual/observation and record will be evaluated for 50% of maximum marks

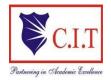

(Affiliated to VTU, Belagavi & Approved by AICTE, New Delhi) (ISO 9001:2015 Certified Institution)
NH 206 (B.H. Road), Gubbi, Tumakuru – 572 216. Karnataka

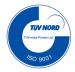

# Microcontroller (21EE43) IPCC Lab Syllabus

| Semester:                    | IV     | CIE: 50 Marks (30 theory + 20 Lab marks) |
|------------------------------|--------|------------------------------------------|
|                              |        |                                          |
| IPCC Course Code :           | 21EE43 | SEE: 50 Marks                            |
| Teaching hours and Practical | 3:0:2  | Lab marks: 20                            |
| Hours/week (L:T:P)           |        | Record +Observation: 15 marks            |
|                              |        | Test: 05 marks                           |
| Credits: 04                  |        | Test Hours: 03                           |

#### **Course Objectives:**

- To explain writing assembly language programs for data transfer, arithmetic, Boolean and logical instructions.
- To explain writing assembly language programs for code conversions.
- To explain writing assembly language programs using subroutines for generation of delays, counters, configuration of SFRs for serial communication and timers.
- To perform interfacing of stepper motor and dc motor for controlling the speed.
- To explain generation of different waveforms using DAC interface

#### **Course outcomes:**

#### At the end of the IPCC course, the student will be able to:

- Write assembly language programs for data transfer, arithmetic, Boolean and logical instructions.
- Write ALP for code conversions.
- Write ALP using subroutines for generation of delays, counters, configuration of SFRs for serial communication and timers.
- Perform interfacing of stepper motor and dc motor for controlling the speed and Generate different waveforms using DAC interface.

# **Syllabus**

| SI. | No.               | Experiments                                                                                                    |  |  |  |  |
|-----|-------------------|----------------------------------------------------------------------------------------------------|--|--|--|--|
| 1   |                   | Data transfer – Program for block data movement, sorting, exchanging, finding largest element in an array                       |  |  |  |  |
| 2   | ams               | Arithmetic instructions: Addition, subtraction, multiplication and division. Square and cube operations for 16 bit numbers.     |  |  |  |  |
| 3   | ogr               | Counters                                                                                                    |  |  |  |  |
| 4   | , pr              | Boolean and logical instructions (bit manipulation).                                                                            |  |  |  |  |
| 5   | ldi               | Conditional call and return instructions.                                                                                       |  |  |  |  |
| 6   | Assembly programs | Code conversion programs – BCD to ASCII, ASCII to BCD, ASCII to decimal, Decimal to ASCII, Hexa decimal to and Decimal to Hexa. |  |  |  |  |
| 7   |                   | Programs to generate delay, Programs using serial port and on-chip timer/counters                                               |  |  |  |  |
| 8   | ms                | Stepper motor interface.                                                                                                    |  |  |  |  |
| 9   | gran              | DC motor interface for direction and speed control using PWM                                                                    |  |  |  |  |
| 10  | programs          | Alphanumerical LCD panel interface.                                                                                             |  |  |  |  |
| 11  | nterfacing p      | Generate different waveforms: Sine, Square, Triangular, Ramp using DAC interface.                                               |  |  |  |  |
| 12  | erfa              | External ADC and Temperature control interface.                                                                                 |  |  |  |  |
| 13  | Int               | Elevator interface.                                                                                                    |  |  |  |  |
|     |                   |                                                                                                    |  |  |  |  |

Note: For the experiments 1 to 7, 8051 assembly programming is to be used.

Note: Single chip solution for interfacing 8051 is to be done with C Programs for the experiments 8 to 13

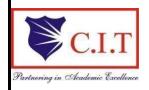

(Affiliated to VTU, Belgaum & Approved by AICTE, New Delhi) (ISO 9001:2015 Certified Institution)

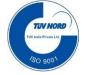

NH 206 (B.H. Road), Gubbi, Tumkur – 572 216. Karnataka.

# **Department of Electrical & Electronics Engineering**

# MICROCONTROLLER - 21EE43( IPCC Course)

# **Contents**

| SI. | Name of the Program                                            | Page |
|-----|----------------------------------------------------------------|------|
| No. |                                                                | No.  |
|     | Introduction to 8051, KEIL μVision and basic programs          | 1    |
| 1   | Data transfer – Program for block data movement, sorting,      | 18   |
|     | exchanging, finding                                            |      |
|     | largest element in an array                                    |      |
| 2   | Arithmetic instructions: Addition, subtraction, multiplication | 22   |
|     | and division. Square and cube operations for 16 bit numbers    |      |
| 3   | Counters                                                       | 27   |
| 4   | Boolean and logical instructions (bit manipulation).           | 29   |
| 5   | Conditional call and return instructions.                      | 32   |
| 6   | Code conversion programs – BCD to ASCII, ASCII to BCD, ASCII   | 33   |
|     | to decimal, Decimal to ASCII, Hexadecimal to and Decimal to    |      |
|     | Hexadecimal                                                    |      |
| 7   | Programs to generate delay, Programs using serial port and     | 37   |
|     | on-chip                                                        |      |
|     | timer/counters                                                 |      |
| 8   | Stepper motor interface.                                       | 40   |
| 9   | DC motor interface for direction and speed control using PWM   | 41   |
| 10  | Alphanumerical LCD panel interface                             | 42   |
| 11  | Generate different waveforms: Sine, Square, Triangular, Ramp   | 44   |
|     | using DAC                                                      |      |
|     | interface                                                      |      |
| 12  | External ADC and Temperature control interface                 | 49   |
| 13  | Elevator interface                                             | 51   |
|     | Question bank                                                  |      |
|     | Viva questions                                                 |      |
|     | Instruction set of 8051                                        |      |
|     | Additional programs                                            |      |

#### **INTRODUCTION**

MCS 8051 is an 8-bit single chip microcontroller with many built-in functions and is the core for all MCS-51devices.

The main features of the 8051 coreare:

- Operates with single Power Supply+5V.
- 8-bit CPU optimized for controlapplications.
- 16-bit program counter (PC) and 16-bit data pointer(DPTR).
- 8-bit program status word (PSW).
- 8-bit stack pointer(SP).
- 4K Bytes of On-Chip Program Memory (Internal ROM or EPROM).
- 128 bytes of On-Chip Data Memory (InternalRAM):
  - o Four Register Banks, each containing 8 registers (R0 to R7) (Total 32registers).
  - o 16 bytes of bit addressablememory.
  - o 80 bytes of general-purpose data memory (Scratch PadArea).
- Special Function Registers (SFR) to configure/operatemicrocontroller.
- 32 bit bi-directional I/O Lines (4 ports P0 toP3).
- Two 16-bit timers/counters (T0 and T1).
- Full duplex UART (Universal AsynchronousReceiver/Transmitter).
- 6-source/5-vector interrupts (2 external and 3 internal) with two priority levels.
- On-Chip oscillator and clockcircuitry.

Figure below shows the general block diagram

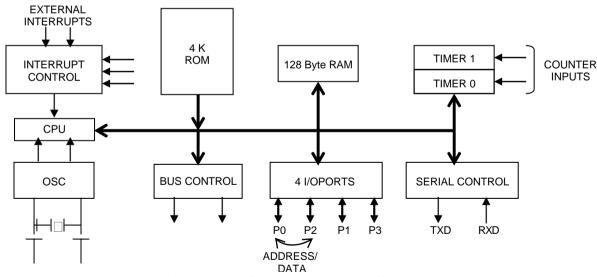

General Block Diagram of 8051 Microcontroller Architecture

### **Special Function Registers:**

## 1. Timer Mode Control Register(TMOD):

TMOD can be considered to be two duplicate 4-bit registers, each of which controls the action of one of the timers. The "Timer" or "Counter" function is selected by control bits C/T, and in different operating modes, which are selected by bit-pairs (M1, M0) in TMOD.

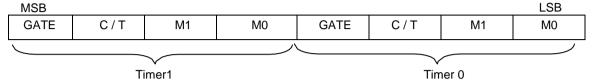

| GAT | E                                                                    | Gating control when set. Counter "x" is enabled only while "INTx" pin is   |  |  |  |  |  |  |
|-----|----------------------------------------------------------------------|----------------------------------------------------------------------------|--|--|--|--|--|--|
|     | high and "TRx" control pin is set. When cleared Timer "x" is enabled |                                                                            |  |  |  |  |  |  |
|     |                                                                      | whenever "TRx" control bit is set.                                         |  |  |  |  |  |  |
| C/T |                                                                      | Timer or Counter Selector cleared for Timer operation (input from internal |  |  |  |  |  |  |
|     |                                                                      | system clock.) Set for Counter operation (input from "Tx" input pin).      |  |  |  |  |  |  |
| M1  | M0                                                                   | OPERATION                                                                  |  |  |  |  |  |  |
| 0   | 0                                                                    | 13-bit Timer/Counter 5-bits of "TLx" and 8-bits of "THx" are used.         |  |  |  |  |  |  |
| 0   | 1                                                                    | 16-bit Timer/Counter 8-bits of "TLx" and 8-bits of "THx" are cascaded.     |  |  |  |  |  |  |
| 1   | 0                                                                    | 8-bit auto-reload Timer/Counter "THx" holds a value which is to be         |  |  |  |  |  |  |
|     |                                                                      | reloaded into "TLx" each time it overflows.                                |  |  |  |  |  |  |
| 1   | 1                                                                    | (Timer 0) TL0 is an 8-bit Timer/Counter controlled by the standard Timer   |  |  |  |  |  |  |
|     |                                                                      | 0 control bits. TH0 is an 8-bit timer only controlled by Timer 1 control   |  |  |  |  |  |  |
|     |                                                                      | bits. Timer/Counter 1 stopped.                                             |  |  |  |  |  |  |

# 2. Timer Control Register (TCON):

TCON has control bits and flags for the timers in the upper nibble, and control bits and flags for the external interrupts in lower nibble.

| MSB |     |     |     |     |     |     | LSB |
|-----|-----|-----|-----|-----|-----|-----|-----|
| TF1 | TR1 | TF0 | TR0 | IE1 | IT1 | IE0 | IT0 |

| Bit    | Symbol | Function                                                                                                    |
|--------|--------|----------------------------------------------------------------------------------------------------|
| TCON.7 | TF1    | Timer 1 overflow flag. Set by hardware on Timer/Counter overflow. Cleared by hardware when processor vectors to interrupt routine, or clearing the bit in software.    |
| TCON.6 | TR1    | Timer 1 Run control bit. Set/cleared by software to turn Timer/Counter on/off.                                                                                         |
| TCON.5 | TF0    | Timer 0 overflow flag. Set by hardware on Timer/Counter overflow. Cleared by hardware when processor vectors to interrupt routine, or by clearing the bit in software. |
| TCON.4 | TR0    | Timer 0 Run control bit. Set/cleared by software to turn Timer/Counter on/off.                                                                                         |
| TCON.3 | IE1    | Interrupt 1 Edge flag. Set by hardware when external interrupts                                                                                                    |

|        |     | edge detected. Cleared when interrupt processed.                                                                       |
|--------|-----|----------------------------------------------------------------------------------------------------|
| TCON.2 | IT1 | Interrupt 1 type control bit. Set/cleared by software to specify falling edge/low level triggered external interrupts. |
| TCON.1 | IE0 | Interrupt 0 Edge flag. Set by hardware when external interrupts edge detected. Cleared when interrupt processed.       |
| TCON.0 | IT0 | Interrupt 0 Type control bit. Set/cleared by software to specify falling edge/low Level triggered external interrupts. |

# 3.Interrupt Enable (IE) Register:

| ſ | Bit 7 | Bit 6 | Bit 5 | Bit 4 | Bit 3 | Bit 2 | Bit 1 | Bit 0 |
|---|-------|-------|-------|-------|-------|-------|-------|-------|
|   | EA    | X     | X     | ES    | ET1   | EX1   | ET0   | EX0   |

| Symbol | Name and Function                                                                                                    |
|--------|----------------------------------------------------------------------------------------------------|
| EA     | Enable All. If 0, Disables all interrupts and no interrupt is acknowledged. If 1, each interrupt can be individually enabled or disabled by programming appropriate bit. |
| X      | Reserved                                                                                                    |
| X      | -                                                                                                    |
| ES     | Enable Serial Interrupt. If 1, enables TI or RI to generate interrupt.                                                                                                   |
| ET1    | Enable Timer 1 interrupt. If 1, Enables the TF1 to generate the interrupt.                                                                                               |
| EX1    | Enable External interrupt 1. If 1, Enables the INT1 to generate the interrupt.                                                                                           |
| ET0    | Enable Timer 0 interrupt. If 1, Enables the TF0 to generate the interrupt.                                                                                               |
| EX0    | Enable External interrupt 0. If 1, Enables the INT0 to generate the interrupt.                                                                                           |

# 4. Interrupt Priority (IP) Register:

Each source of the interrupt can be individually programmed to be in either of the two priority levels. The priorities can be assigned to each interrupt by programming appropriate bits in the SFR Interrupt Priority Register.

| Bi | t 7 | Bit 6 | Bit 5 | Bit 4 | Bit 3 | Bit 2 | Bit 1 | Bit 0 |
|----|-----|-------|-------|-------|-------|-------|-------|-------|
| 2  | X   | X     | X     | PS    | PT1   | PX1   | PT0   | PX0   |

| Symbol | Name and Function                                                           |
|--------|-----------------------------------------------------------------------------|
| X      | Reserved                                                                    |
| X      | Reserved                                                                    |
| X      | -                                                                           |
| PS     | Priority of Serial Interrupt. If 1, Priority of Serial Interrupt is higher. |

| PT1 | Priority of Timer 1 interrupt. If 1, Priority of Timer 1 interrupt is higher. |
|-----|-------------------------------------------------------------------------------|
| PX1 | Priority of External interrupt 1. If 1, Priority of the INT1 is higher.       |
| PT0 | Priority of Timer 0 interrupt. If 1, Priority of Timer 0 Interrupt is higher. |
| PX0 | Priority of External interrupt 0. If 1, Priority of the INT0 is higher.       |

# 5. Serial Port Control Register (SCON):

The serial port control and status register is the Special Function Register **SCON.** This register contains not only the mode selection bits, but also the 9th data bit for transmit and receive (TB8 and RB8) and the serial port interrupt bits (TI and RI).

| MSB |     |     |     |     |     |    | LSB |
|-----|-----|-----|-----|-----|-----|----|-----|
| SM0 | SM1 | SM2 | REN | TB8 | RB8 | TI | RI  |

Where SM0, SM1 specify the serial port mode, as follows:

| SM0 | SM1 | Mode | Description    | Baud Rate              |
|-----|-----|------|----------------|------------------------|
| 0   | 0   | 0    | shift register | f osc / 12             |
| 0   | 1   | 1    | 8-bit UART     | Variable               |
| 1   | 0   | 2    | 9-bit UART     | f osc / 64 or fosc /32 |
| 1   | 1   | 3    | 9-bit UART     | variable               |

| SM2 | Enables the multiprocessor communication feature in Modes 2 and 3. In Mode 2 or 3, if SM2 is set to 1, then Rl will not be activated if the received 9th data bit (RB8) is 0. In Mode 1, if SM2=1 then RI will not be activated if a valid stop bit was not received. In Mode 0, SM2 should be0. |
|-----|----------------------------------------------------------------------------------------------------|
| REN | Enables serial reception. Set by software to enable reception. Clear by software to disable reception.                                                                                                    |
| TB8 | The 9th data bit that will be transmitted in Modes 2 and 3. Set or clear by software as desired.                                                                                                    |
| RB8 | In Modes 2 and 3, is the 9th data bit that was received. In Mode 1, it SM2=0, RB8 is the stop bit that was received. In Mode 0, RB8 is not used.                                                                                                    |
| TI  | Transmit interrupt flag. Set by hardware at the end of the 8th bit time in Mode 0, or at the beginning of the stop bit in the other modes, in any serial transmission. Must be cleared by softwareonly.                                                                                          |
| RI  | Receive interrupt flag. Set by hardware at the end of the 8th bit time in Mode 0, or halfway through the stop bit time in the other modes, in any serial reception (except see SM2). Must be cleared by software only.                                                                           |

#### STEPS TO CREATE AND COMPILE Keil µVision-3/4 PROJECT:

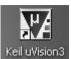

- 1. Double Click on the μ**Vision3/4** icon on thedesktop. Keil uVision3
- 2. Close any previous projects that were opened using **Project ->Close**.
- 3. Start **Project New Project**, and select the CPU from the device database (Database-Atmel- AT89C51ED2 or AT89C51RD2 as per the board). On clicking '**OK**', the following option is displayed. Choose'**No**'.

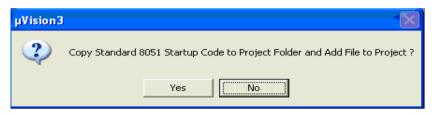

**4.** Create a source file (using **File->New**), type in the assembly or C program and save this (filename.asm/filename.c) and add this source file to the project using either one of the following two methods. (i)**Project->Manage->Components**,

Environment Books->addfiles->browse to the required file -> OK

"OR" ii) right click on the Source Group in the Project Window and the **Add Files to Group** option.

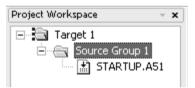

- 5. Set the Target options using ->Project Options for Target opens the μ Vision2

  Options for Target Target configuration dialog. Set the Xtal(Crystal frequency)frequencyas11.0592MHz,andalsotheOptionsforTarget
  - Debug use either Simulator / Keil Monitor- 51 driver.

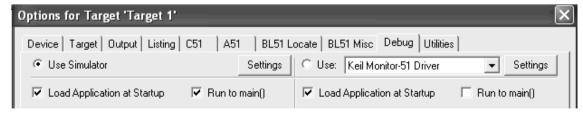

6. If Keil Monitor- 51 driver is used click on Settings -> COM Port settings select the COM Port to which the board is connected and select the baud rate as 19200 or 9600 (recommended). Enable Serial Interrupt option if the user application is not using on-chip UART, to stop programexecution. 7. Build the project; using **Project -> Build Project**. Wision translates all the user application and links. Any errors in the code are indicated by – "Target not created" in the Build window, along with the error line. Debug the errors. After an error free, to build go to Debugmode.

- **8.** Nowusercanenterinto**Debug**modewith**Debug-Start/StopDebugsession** dialog. Or by clicking in the cicon.
- 9. The program is run using the **Debug-Run** command & halted using **Debug-Stop Running.** Also the (reset, run, halt) icons can be used. Additional icons are (step, step over, and step into, run tillcursor).
- 10. IfitisaninterfaceprogramtheoutputscanbeseenontheLCD,CRO,motor,led status, etc. If it is a part-A program, the appropriate memory window is opened using View -> memory window (for data RAM & XRAM locations), Watch window (for timer program), serial window, etc.

**Note:** To access data RAM area type address as D: 0020h. Similarly to access the DPTR region (XRAM-present on chip in AT89C51ED2) say 9000h location type in X: 09000H.

# EXECUTION STEPS using KEIL $\mu$ vision:

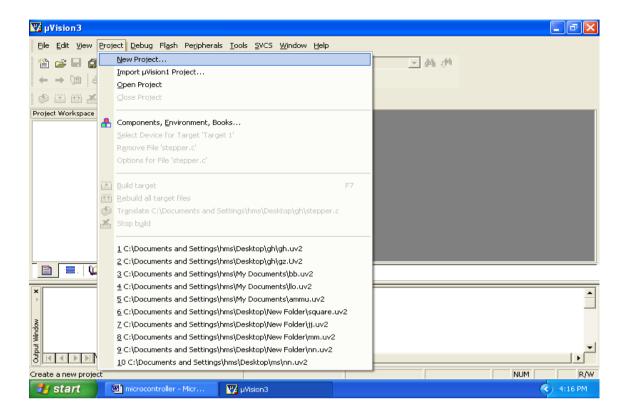

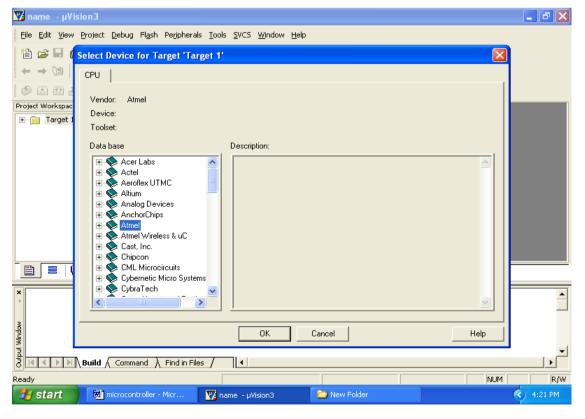

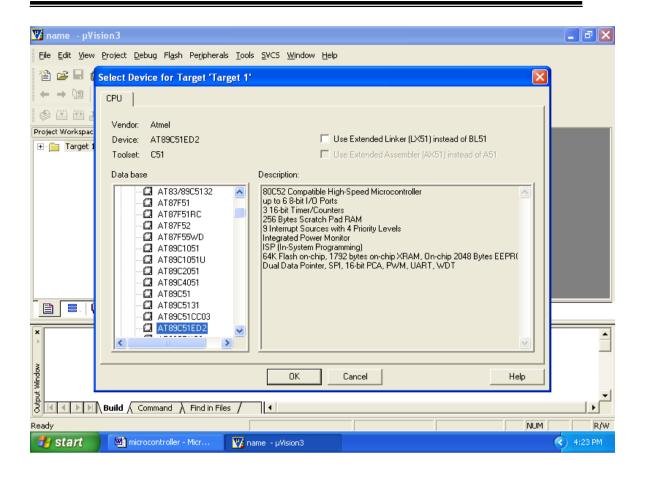

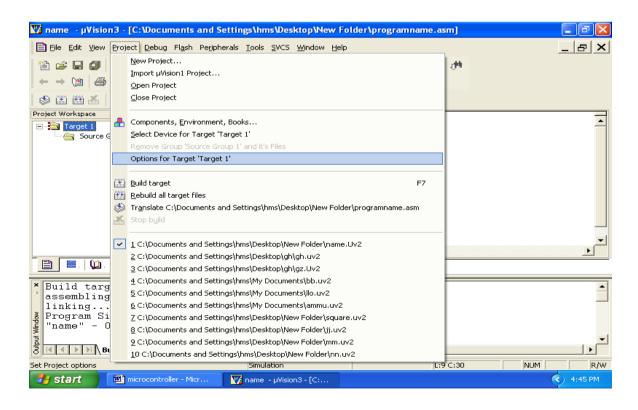

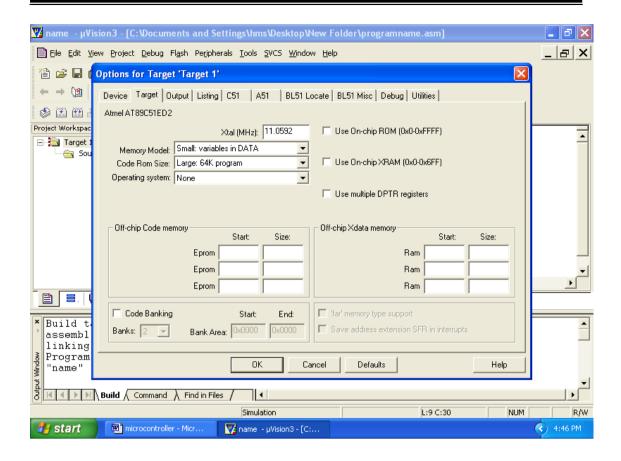

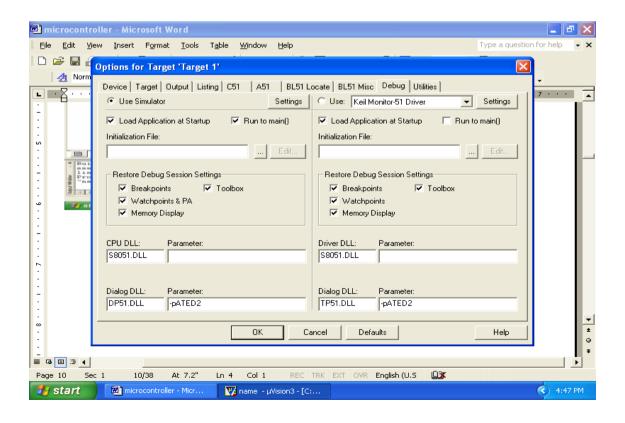

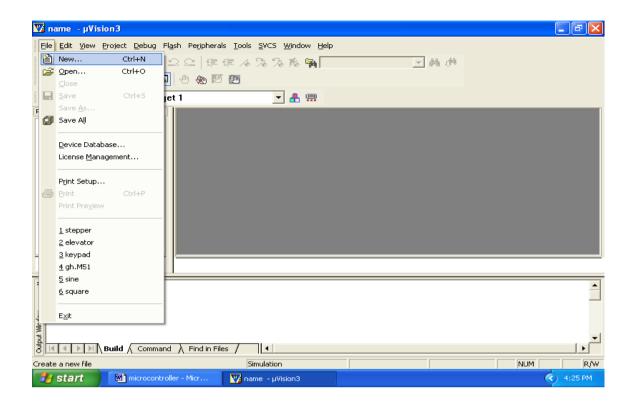

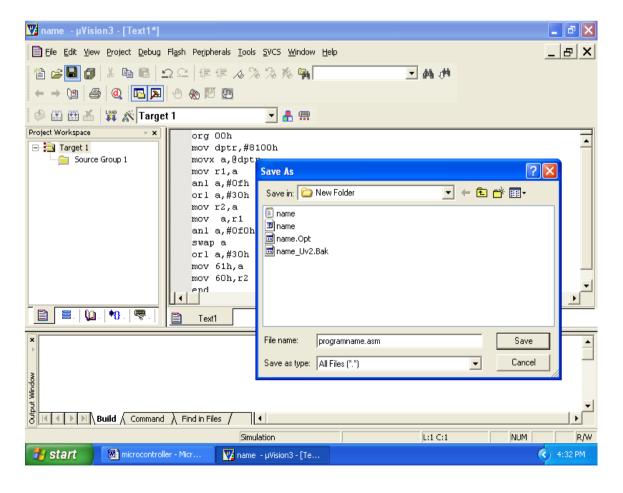

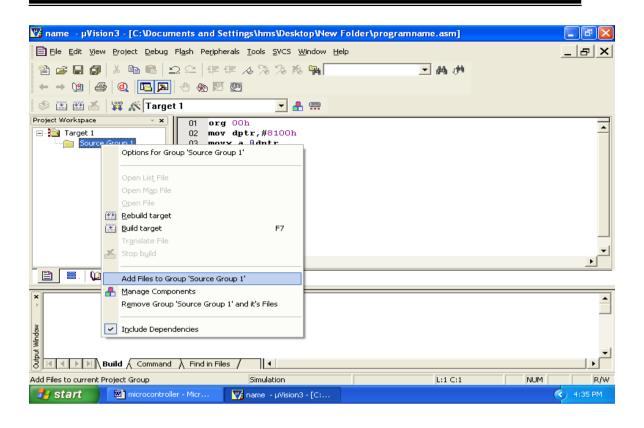

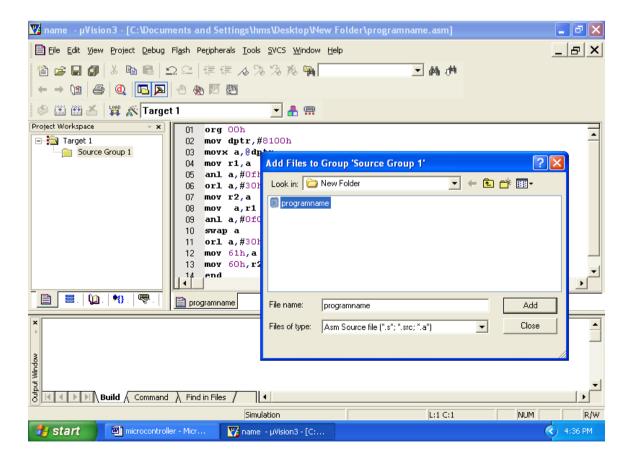

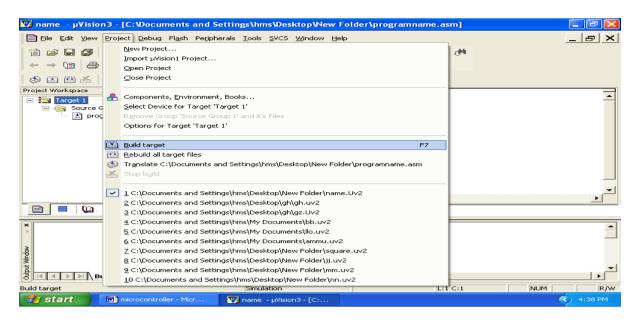

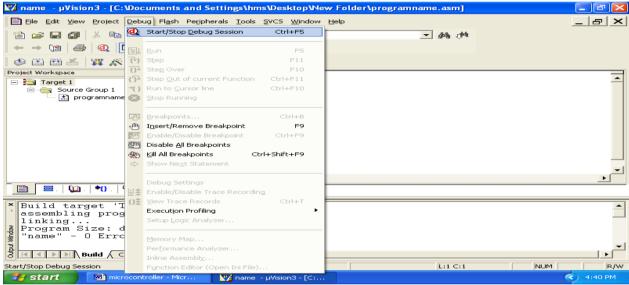

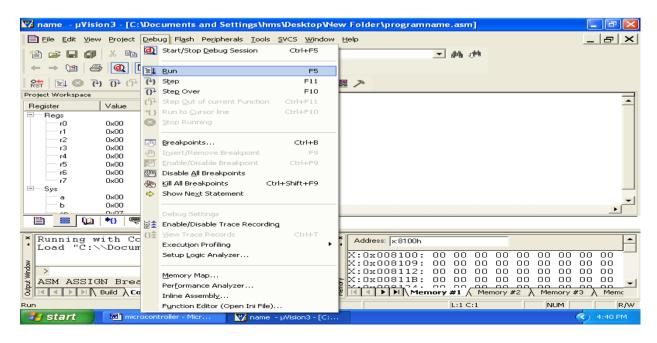

# **Programming Using 8051**

#### **Basic Programs**

Example1: Program for addition of two 8 bit no's

Mov r0,#82h ; moves the immediate data **82**h to **r0**register

Mov a,r0; moves content or data of **r0** register to**accumalator** 

Mov r1,#02h ; movesthe immediate data**02**h to **r1**register

Mov b,r1 ; moves the content or data of r1 register to bregister

Add a,b ; adds accumulator data with b register data and stores

Output in accumalator

Mov 60h,a ; store Output (data in a) in the direct data address (60h)

end

Intermediate outputs to observe: r0= 82h; a=82h; r1=02h; b=02h; a=84h

Final Output: D:60h=84h

Example 2: Program for swap function (inter changing the nibbles)

Mov a,#21h

Mov 30h,a

Swap a ; interchanging lower nibble to higher

Mov 31h,a

end

Intermediate outputs to observe: a = ; d:30h = ; a = ; d:31h =

**Output:** Initially a = 21 After execution a = 12

#### Example 3: Program for rotate operations

mov a,#21h

clr c

mov b,a

rl a ; rotate accumulator by left

mov 30h,a

mov a,b

rlc a ; rotate accumulator by left through carry

mov 31h,a

mov a,b

rr a ; rotate accumulator by right

mov 32h,a

mov a,b

rrc a ; rotate accumulator by right through carry

mov 33h,a

end

**Output**: Initiallya = 21h

rl (d:30h)=42h

rlc(d:31h)=42h

rr(d:32h)=90h

rrc(d:33h)=10h

Example 4: Program to divide two 8-bit no's

Mov r0,#12h; get first no. in r0

Mov a,r0 ; copy r0 value to accumulator

Mov r1,#05h; get second no in r1

Mov b,r1 ; copy r0 value to register b

Div ab ; divide A by B

Mov 60h,a ; Quotient value stored in 60h data location

Mov 61h,b ; reminder value to 61h data location

Output: D:60h=

D:61h=

#### Example 5: program to multiply two 8-bit no's

Mov r0,#12h; get first no in r0

Mov a,r0 ; copy r0 value to accumulator

Mov r1,#05h; get second no in r1

Mov b,r1 ; copy r0 value to register b

Mul ab ; multiply A by B

Mov 60h,a ; Output stored in 60h data location

Output: D:60h=5A

# Example 6: Program AND, SWAP, ORoperations

Mov r0,#12h; get first no inr0

Mov a,r0 ; copy r0 value toaccumulator

Anl a,#0F0h ; mask lower bit

Mov 60h,a ; store Output of AND operation in 60h data location

Mov a,r0 ; copy r0 value toaccumulator

Swap a ; exchange upper and lower nibbles ofacc

Mov 61h,a ;store Output of AND operation in 61h data location

Mov a,r0 ; copy r0 value toaccumulator

Orl a,0f0h ; OR operation

Mov 62h,a ;store Output of OR operation in 62h data location

End

**Output:** D:60h=

D:61h=

D:62h=

# Part-A 8051: Assembly Language Programs

# General Procedure:

- Double click Kiel μvision
- Goto project Select Create Newproject
- Select Atmel AT89C51ED2 IDE from the Kieluvision
- SelectNewfile,EntertheprogramandSaveas(.asmin Assemblyand.cinC )andClick ok
- Add above file to the project created, build target, debug and run theprogram
- observe the result, by giving particular input beforeexecution.

# 1. Data transfer – Program for block data movement, sorting, exchanging, finding largest element in anarray.

- a) Block transfer of data without overlap
- b) Sorting ofdata
- c) Block exchange ofdata
- d) Finding largest number in thearray

# 1(a). Block transfer of data without overlap

mov dptr,#9000h

mov 30h,#00h

Output:

mov 31h,#91h

mov r7,#05h

back: movx a,@dptr

inc dptr

mov 32h,dpl

mov 33h,dph

mov dpl,30h

mov dph,31h

movx @dptr,a

inc dptr

mov 30h,dpl

mov 31h,dph

mov dpl,32h

mov dph,33h

djnz r7,back

end

|                                   | Before execution |          |      |      |      |  |  |  |
|-----------------------------------|------------------|----------|------|------|------|--|--|--|
| Source Memory<br>Location         | 9000             | 9001     | 9002 | 9003 | 9004 |  |  |  |
| Source Data                       | 01               | 03       | 05   | 07   | 09   |  |  |  |
| Destination Memory location       | 9100             | 9101     | 9102 | 9103 | 9104 |  |  |  |
| Destination data                  | 00               | 00       | 00   | 00   | 00   |  |  |  |
|                                   | After            | executio | on   |      |      |  |  |  |
| Source Memory<br>Location         | 9000             | 9001     | 9002 | 9003 | 9004 |  |  |  |
| Source Data                       | 01               | 03       | 05   | 07   | 09   |  |  |  |
| Destination<br>Memory<br>location | 9100             | 9101     | 9102 | 9103 | 9104 |  |  |  |
| Destination data                  | 01               | 03       | 05   | 07   | 09   |  |  |  |

|                  | Before execution |          |      |  |  |  |
|------------------|------------------|----------|------|--|--|--|
| Source Memory    |                  |          |      |  |  |  |
| Location         |                  |          |      |  |  |  |
| Source data      |                  |          |      |  |  |  |
| Destination      |                  |          |      |  |  |  |
| Memory           |                  |          |      |  |  |  |
| location         |                  |          |      |  |  |  |
| Destination data |                  |          |      |  |  |  |
|                  | Aft              | er execu | tion |  |  |  |
| Source Memory    |                  |          |      |  |  |  |
| Location         |                  |          |      |  |  |  |
| Source Data      |                  |          |      |  |  |  |
| Destination      |                  |          |      |  |  |  |
| Memory           |                  |          |      |  |  |  |
| location         |                  |          |      |  |  |  |
| Destination data |                  |          |      |  |  |  |

# 1(b) Sorting (Ascending and descendingorder)

mov r0,#04h

dec r0

back3: mov r1,00h

mov dptr,#9000h

back1: movx a,@dptr

mov 7fh,a

Inc dptr

Movx a,@dptr

cjne a,7fh,exc

sjmp back2

exc: jnc back2

mov r3,7fh

xch a,r3

movx @dptr,a

mov a,r3

movx @dptr,a

inc dptr

back2: djnz r1,back1

djnz r0,back3

sjmp \$

end

Output: for ascending order

| Before execution   |                 |      |      |      |      |  |  |  |  |
|--------------------|-----------------|------|------|------|------|--|--|--|--|
| Memory<br>Location | 9000            | 9001 | 9002 | 9003 | 9004 |  |  |  |  |
| Data               | 05              | 02   | 08   | 03   | 01   |  |  |  |  |
|                    | After execution |      |      |      |      |  |  |  |  |
| Memory<br>Location | 9000            | 9001 | 9002 | 9003 | 9004 |  |  |  |  |
| Data               | 01              | 02   | 03   | 05   | 08   |  |  |  |  |

| Before execution |                 |  |  |  |  |  |  |
|------------------|-----------------|--|--|--|--|--|--|
| Memory           |                 |  |  |  |  |  |  |
| Location         |                 |  |  |  |  |  |  |
| Data             |                 |  |  |  |  |  |  |
|                  | After execution |  |  |  |  |  |  |
| Memory           |                 |  |  |  |  |  |  |
| Location         |                 |  |  |  |  |  |  |
| Data             |                 |  |  |  |  |  |  |

Output: for Descending order decdpl

| Before execution   |      |      |      |      |      |  |
|--------------------|------|------|------|------|------|--|
| Memory<br>Location | 9000 | 9001 | 9002 | 9003 | 9004 |  |
| Data               | 05   | 02   | 08   | 03   | 01   |  |
| After execution    |      |      |      |      |      |  |
| Memory<br>Location | 9000 | 9001 | 9002 | 9003 | 9004 |  |
| Data               | 08   | 05   | 03   | 02   | 01   |  |

| Before execution |   |           |        |  |  |
|------------------|---|-----------|--------|--|--|
| Memory           |   |           |        |  |  |
| Location         |   |           |        |  |  |
| Data             |   |           |        |  |  |
|                  | A | After exe | cution |  |  |
| Memory           |   |           |        |  |  |
| Location         |   |           |        |  |  |
| Data             |   |           |        |  |  |

**Note:** Change the instruction **jnc back2** in the program to sort the data in ascending order to **jc back2** to sort the data in descending order.

Date:

# 1(c) Block exchange of data

mov dptr,#9000h

mov 30h,#00h

mov 31h,#91h

mov r7,#05h

back: movx a,@dptr

mov 32h,dpl

mov 33h,dph

mov r4,a

mov dpl,30h

mov dph,31h

movx a,@dptr

xch a,r4

movx @dptr,a

inc dptr

mov 30h,dpl

mov 31h,dph

mov dpl,32h

mov dph,33h

mov a,r4

movx @dptr,a

inc dptr

djnz r7,back

end

### Output:

| Output.                           |       |             |      |      |      |  |  |
|-----------------------------------|-------|-------------|------|------|------|--|--|
| Before execution                  |       |             |      |      |      |  |  |
| Source<br>Memory<br>Location      | 9000  | 9001        | 9002 | 9003 | 9004 |  |  |
| Source Data                       | 01    | 02          | 03   | 04   | 05   |  |  |
| Destination<br>Memory<br>location | 9100  | 9101        | 9102 | 9103 | 9104 |  |  |
| Destination data                  | 06    | 07          | 08   | 09   | 10   |  |  |
|                                   | After | · execution | on   |      |      |  |  |
| Source<br>Memory<br>Location      | 9000  | 9001        | 9002 | 9003 | 9004 |  |  |
| Course Date                       | ns.   | 07          | V0   | ΛΩ   | 10   |  |  |

| Before execution |       |            |    |  |  |  |
|------------------|-------|------------|----|--|--|--|
| Source Memory    |       |            |    |  |  |  |
| Location         |       |            |    |  |  |  |
| Source Data      |       |            |    |  |  |  |
| Destination      |       |            |    |  |  |  |
| Memory           |       |            |    |  |  |  |
| location         |       |            |    |  |  |  |
| Destination data |       |            |    |  |  |  |
|                  | After | · executio | on |  |  |  |
| Source Memory    |       |            |    |  |  |  |
| Location         |       |            |    |  |  |  |
| Source Data      |       |            |    |  |  |  |
| Destination      |       |            |    |  |  |  |
| Memory           |       |            |    |  |  |  |
| location         |       |            |    |  |  |  |
| Destination data |       |            |    |  |  |  |

# 1(d) Finding the Largest number in a given array:

Mov dptr,#9000h

mov r0,#05h

dec r0

movx a,@dptr

mov 7fh,a

back2: inc dptr

movx a,@dptr

cjne a,7fh,back1

sjmp back3

back1: jc back3

mov 7fh,a

back3: djnz r0,back2

mov 77h,7fh

end

#### Output:

| Before execution   |       |      |      |      |      |  |
|--------------------|-------|------|------|------|------|--|
| Memory<br>Location | 9000  | 9001 | 9002 | 9003 | 9004 |  |
| Data               | 05    | 02   | 08   | 03   | 01   |  |
| After execution    |       |      |      |      |      |  |
| Data<br>Location   | D:77h |      | (    | 08   |      |  |

| Before execution       |                 |  |  |  |  |  |
|------------------------|-----------------|--|--|--|--|--|
| Memory<br>Location     |                 |  |  |  |  |  |
| Data                   |                 |  |  |  |  |  |
|                        | After execution |  |  |  |  |  |
| Data<br>Location D:77h |                 |  |  |  |  |  |

**Note:** Change the instruction **jc back3** in the program to find largest element in the array to **jnc back3** to find the smallest element in the array.

# **Output:**

| Before execution   |       |      |      |      |      |  |
|--------------------|-------|------|------|------|------|--|
| Memory<br>Location | 9000  | 9001 | 9002 | 9003 | 9004 |  |
| Data               | 05    | 02   | 08   | 03   | 01   |  |
| After execution    |       |      |      |      |      |  |
| Data<br>Location   | D:77h |      | (    | )1   |      |  |

| Before execution       |                 |  |  |  |  |  |  |
|------------------------|-----------------|--|--|--|--|--|--|
| Memory                 |                 |  |  |  |  |  |  |
| Location               |                 |  |  |  |  |  |  |
| Data                   |                 |  |  |  |  |  |  |
|                        | After execution |  |  |  |  |  |  |
| Data<br>Location D:88h |                 |  |  |  |  |  |  |

<sup>\*\*</sup> For finding the **Smallest element** in a given array:

- 2. Arithmetic instructions: Addition, subtraction, multiplication and division. Square and cube operations for 16 bitnumbers.
- (a) Addition
- b) Subtraction
- (c) Multiplication
- (d) Division
- (e) Square of anumber
- (f) Cube of anumber
- 2 (a) Addition of two 16 bit numbers:

mov dptr,#9001h

mov r0,#0ffh

mov r1,#0ffh

mov r2,#0ffh

mov r3,#0ffh

clr c

mova,r0

add a,r2

movx @dptr,a

dec dpl

mov a,r1

addc a,r3

movx @dptr,a

mov 00h,c

sjmp\$

end

**Output:** 

-----

-----

# 2(b) Program for Subtraction of two 16 bit numbers:

mov dptr,#9001h // 5673-fc22

mov r0,#73h

mov r1,#56h

mov r2,#22h

mov r3,#0fch

clr c

mov a,r0

subb a,r2

movx @dptr,a

dec dpl

mov a,r1

subb a,r3

movx @dptr,a

mov 00h,c end

# **Output:**

\_\_\_\_\_

# **2(c)** Multiplication of two 16 bit numbers:

Mov dptr,#9003h mov r0,#23h mov r1,#41h mov r2,#41h mov r3,#32h mov a,r3 mov b,r1 mul ab movx @dptr,a mov r4,b mov a,r3 mov b,r0 mul ab add a,r4 mov r5,a mov r4,b mov a,r2 mov b,r1 mul ab add a,r5 dec dpl movx @dptr,a mov a,b addc a,r4 mov r4,a mov a,r2 mov b,r0 mul ab add a,r4 dec dpl movx @dptr,a dec dpl mova,b movx @dptr,a end

-----

# 2 (d) Division of 16 bit by 8 bit number:

org 00h mov r0,40h mov r1,41h mov b,43h mov a,r0 div ab mov 45h,a mova,b mov b,#0ah mul ab add a,r1 movb,43h div ab mov 46h,a simp here here: end

**Output:** r1 r0 ÷b

# 2 (e) Find square of a number:

mov dptr,#9000h movx a,@dptr movb,a mul ab mov r0,a mov dptr,#900eh mov a,b movx @dptr,a inc dpl mov a,r0 movx @dptr,a end

**Output:**  $X : 900e h = (accumulator)^2$ 

# 2(f) . Program to find cube of a number:

```
mov dptr,#9000h
movx a,@dptr
mov r0,a
mov b,a
mul ab
mov r1,b
mov b,r0
mul ab
mov dptr,#900e h
movx @dptr,a
mov r2,b
mov a,r1
movb,r0
mul ab
add a,r2
dec dpl
movx @dptr,a
dec dpl
mova,b
movx @dptr,a
end
```

Output:  $X : 900e h = (accumulator)^3$ 

# 3. Counters (UP/DOWN)

#### 3(a) Program for Binary up counter

```
Mov dptr,#9000h
            a,#00h
     mov
next: movx @dptr,a
       acall delay
       inc
            a
       jnz
            next
here:
      sjmp here
delay: mov r1,#0ffh
loop1: mov r2,#0ffh
loop2: mov r3,#0ffh
loop3: djnz r3,loop3
       djnz r2,loop2
       djnz r1,loop1
       ret
       end
```

**Output**: x:9000h=00,01,02. ff

#### 3(b). Program for Binary down counter

```
mov dptr,#9000h
       mov a,#0ffh
      movx @dptr,a
next:
       acall delay
       dec a
      jnz next
       movx@ dptr, a
       sjmp here
here:
delay:movr1,#0ffh
      loop1:movr2,#0ffh
      loop2:movr3,#0ffh
     loop3:djnzr3,loop3
           djnz r2, loop2
            djnz r1,loop1
     ret
    end
```

**Output**: x:9000h=ff,fe,fd. ... 00

### 3(c). Program for Decimal up counter

```
Mov dptr,#9000h
                 a,#00h
next:
          movx @dptr,a
              acall
                     delay
              add
                     a,#01h
              da
                     a
              inz
                     next
   here:
              sjmp
                     here
   delay:
                     r1,#0ffh
              mov
   loop1:
                     r2,#0ffh
              mov
   loop2:
                     r3,#0ffh
              mov
   loop3:
              djnz
                     r3,loop3
              djnz
                     r2,loop2
              djnz
                     r1,loop1
              ret
              end
```

**Output:** x: 9000h=00,01,02. ......99

### 3(d) Program for Decimal down counter

```
Mov dptr,#9000h
             a,#99h
      mov
      movx @dptr,a
next:
      acall
             delay
             a,#99h
      add
      da
             a
      jnz
             next
      movx@dptr,a
here:
      sjmp
             here
delay: mov
             r1,#0ffh
loop1: mov
             r2,#0ffh
loop2: mov
             r3,#0ffh
loop3: djnz
             r3,loop3
      djnz
             r2,loop2
      djnz
             r1,loop1
      ret
      end
```

**Output:** x: 9000h=99,98,97......00

### 4. Boolean and Logical instructions (BitManipulation):

**4(a)** Write an ALP to compare two eight bit numbers NUM1 and NUM2 stored in external memory locations 8000h and 8001h respectively. Reflect your result as: If NUM1<NUM2, SET LSB of data RAM location 2FH (bit address 78H). If NUM1>NUM2, SET MSB of location 2FH (bit address 7FH). If NUM1 = NUM2, then Clear both LSB & MSB of bit addressable memory location 2FH.

mov dptr,#8000h

movx a,@dptr

mov r0,a

incdptr

movx a,@dptr

clr c

sub a,r0

jz equal

inc small

setb 7fh

simp end1

small: setb 78h

simp end1

equal: clr 78h

clr 7fh

end1: end

#### **Result:**

1) Before Execution: X: 8000h = After Execution: D: 02FH =

2) Before Execution: X: 8000h =

After Execution: D: 02FH =

3) Before Execution: X: 8000h = After Execution: D: 02FH =

& X: 8001 =

& X: 8001 =

& X: 8001 =

4(b) Write an assembly language program to count number of ones and zeros in a eight bit number.

mov r1,#00h // to count number of 0s
mov r2,#00h // to count number of 1s
mov r7,#08h // counter for 8-bits
mov a,#97h // data to count number of 1s and 0s
again: rlc a
jc next
inc r1
sjmp here
next: incr2
here: djnz r7,again
end

Result:
Input: Output:
Number of zero's = r2 =

Number of one's = r1

4(c) Write an assembly language program to find whether given eight bit number is odd or even. If odd store 00h in accumulator. If even store FFh in accumulator.

mov a,20h // 20h=given number, to find is it even or odd jbacc.0,odd //jump if direct bit is set i.e., if lower bit is1 then number is odd mov a,#0FFh sjmp next odd: mov a,#00h next:end

**Result:** 

Input: Output: 20h: a:

# 4(d) Write an assembly language program to perform logical operations AND, OR, XOR on two eight bit numbers stored in internal RAM locations 21h, 22h.

```
mov a, 21h //do not use #, as data ram 21h is to be accessed
                   //logical andoperation
       mov 30h, a //and operation result stored in 30h
       mov a, 21h
       orl a,22h
                   //logical or operation
       mov 31h, a //or operation result stored in 31h
       mov a,21h
       xrl a,22h
                   //logical xoroperation
       mov 32h,a // xor operation result stored in 32h
Result:
       Before Execution: D:21H =
                                              D: 22H =
       After Execution: D:30H=
                                                //ANDoperation
        D: 31H =
                                                //OR operation
```

# 4(e) Write a Program to check whether given number is palindrome or not. If palindrome store FFh in accumulator else store 00h inaccumulator.

//XOR operation

```
mov 30h,#81h
       mov r0,30h
       mov r1,#08h
       mov 31h,#00h
       clr c
back: mov a.30h
       rlc a
       mov 30h,a
       mov a,31h
       rrc a
       mov 31h,a
       djnz r1,back
       cine a,00h,npal
       mov a,#0ffh
       simp next
npal: mov a,#00h
next: end
```

D: 32H=

**Result:** 

Input: Output:

### 5. Conditional call and returninstructions:

### Ex 1: write a program to clear accumulator [a], then add 5 to the accumulator 20 times

```
Mov a,#00h
mov r4,#20
again: add a,#05h
mov 30h,a
call delay
djnz r4,again
mov r5,a
delay: mov r1,#0ffh
loop1:mov r2,#0ffh
loop2:mov r3,#0ffh
loop3:djnz r3,loop3
djnz r2,loop2
djnz r1,loop1
ret
```

### **Output:**

### Ex 2: write a program in which if R4 register contains the value 0. Then put 55H in R4 register:

```
mov a,r4
jnz next
mov r4,#55h
next: mov a, r4
end
```

### **Output:**

### 6. Code conversionprograms

- a) BCD toASCII
- b) ASCII toBCD
- c) ASCII toDecimal
- d) Decimal toASCII
- e) Hexa todecimal
- f) Decimal toHexa

### 6a) Program to convert a BCD number into ASCII code:

mov dptr,#9000h

movx a,@dptr

mov r0,a

swap a

mov dptr,#900dh

acall ascii

mov a,r0

acall ascii

sjmp\$

ascii: anl a,#0fh

add a,#30h

movx @dptr,a

inc dptr

ret

end

### **Result:**

| Before execution                  |      |      |      |  |  |
|-----------------------------------|------|------|------|--|--|
| Memory<br>Location 9000 900d 900e |      |      |      |  |  |
| Data                              | 45   | 00   | 00   |  |  |
| After execution                   |      |      |      |  |  |
| Memory<br>Location                | 9000 | 900d | 900e |  |  |
| Data                              | 45   | 34   | 35   |  |  |

| Before execution      |      |      |      |  |
|-----------------------|------|------|------|--|
| Memory                | 9000 | 900d | 900e |  |
| Location              | 9000 | 900u | 9000 |  |
| Data                  | 97   | 00   | 00   |  |
| After execution       |      |      |      |  |
| Memory 0000 0001 000- |      |      |      |  |
| Location              | 9000 | 900d | 900e |  |
| Data                  | 97   |      |      |  |

### 6b) Program to convert a ASCII to BCD

mov a,#'4'

anl a,#0fh

swap a

mov b,a

mov a,#'7'

anl a,#0fh

orl a,b

### Output: a=

### 6c) Program to convert a ASCII number into decimal

Mov dptr,#9000h

movx a,@dptr

Clr c

subb a,#30h

movx dptr,a

end

### **Result:**

| Before execution   |                 |  |  |
|--------------------|-----------------|--|--|
| Memory<br>Location | 9000            |  |  |
| Data               | 33              |  |  |
| Afte               | After execution |  |  |
| Memory<br>Location | 9000            |  |  |
| Data               | 03              |  |  |

| Before execution   |      |  |  |
|--------------------|------|--|--|
| Memory<br>Location | 9000 |  |  |
| Data               | 97   |  |  |
| After execution    |      |  |  |
| Memory<br>Location | 9000 |  |  |
| Data               |      |  |  |

Date:

### 6d) Program to convert decimal number to ASCII

mov dptr,#9000h movx a,@dptr add a,#30h mov dptr,#900dh movx @dptr,a end

### **Result:**

| Before execution        |      |  |
|-------------------------|------|--|
| Memory<br>Location      | 9000 |  |
| Data                    | 03   |  |
| After execution         |      |  |
| Memory<br>Location 9000 |      |  |
| Data                    | 33   |  |

| Before execution   |      |  |  |
|--------------------|------|--|--|
| Memory<br>Location | 9000 |  |  |
| Data               | 63   |  |  |
| After execution    |      |  |  |
| Memory<br>Location | 9000 |  |  |
| Data               |      |  |  |

### **6e) Program to convert Hex number to Decimal:**

org 00h

mov a,#0a9h

mov b,#0ah

div ab

mov r0,b

mov b,#0ah

div ab

mov r1,b

mov r2,a

end

Result: r0=01

r1=06

r2=09

### 6f) Program to convert decimal number to HEX:

mov dptr,#9000h

movx a,@dptr

mov r0,a

anl a,#0f0h

swap a

movb,#0ah

mul ab

mov r1,a

mov a,r0

anl a ,#0fh

adda,r1

movx @dptr,a

end

### **Result:**

| Before execution |      |  |
|------------------|------|--|
| Memory           | 9000 |  |
| Location         | 9000 |  |
| Data 55          |      |  |
| After execution  |      |  |
| Memory           | 9000 |  |
| Location         | 9000 |  |
| Data             | 37   |  |

| Before execution         |              |  |  |
|--------------------------|--------------|--|--|
| Memory                   | 9000         |  |  |
| Location                 | 00           |  |  |
| Data 99  After execution |              |  |  |
| Alte                     | er execution |  |  |
| Memory                   | 9000         |  |  |
| Location                 |              |  |  |
| Data                     |              |  |  |
|                          |              |  |  |

### 7. Programs to generate delay, Programs using serial port and onchiptimer/counters.

- a) Program to configure 8051 microcontroller to transmit characters"ENTER YOUR NAME" to a PC using the serial port and display on the serial window.
- b) Program to generate 1second delay continuously using on chiptimer.

<u>Note:</u> To use result of this program, after selecting DEBUG session in the main menu use View-> serial window #1. On running & halting the program, the data is seen in the serial window.

(11.0592MHz)/(12) by 32 before it is being used by the timer to set the baud rate.

To get 9600, 28800/3 is obtained by loading timer1 with -3 (i.e., FF – 3 = FD) for further clock division. For 2400 baud rate, 28800/12 = > -12 = F4 in TH1

### 7 a) Program to configure 8051 microcontroller to transmit characters "ENTER YOUR NAME" to a PC using the serial port and display on the serial window

```
mov tmod,#20h //setting Timer-1 in mode-2
          mov scon,#70h
          mov th1,#-3
          setb tr1
  again:
          mov r0,#03h
          mov dptr,#8000h
nextchar: movx a,@dptr
          acall transfer
          incdptr
          djnz r0,nextchar
          simp again
 transfer: mov sbuf,a
   wait: inb ti, wait
         clr ti
         ret
         end
```

#### **RESULT:**

Each time the program is executed, "ENTER YOUR NAME" will be displayed on the serial window.

#### **Baud rate Calculation:**

```
Crystal freq/(12*32) = (11.0592MHz)/(12*32) = 28800.
```

Serial communication circuitry divides the machine cycle frequency

### 7b) Program to generate 1second delay continuously using on chip timer.

```
mov tmod,#02h
mov th0,#00h
clr P1.0
clr a
setb tr0
again: mov r7,#0ffh
loop: mov r6,#14d
wait: jnb tf0, wait
clr tf0
djnz r6,wait
djnzr7,loop
cpl P1.0
sjmp again
end
```

### **RESULT:**

Accumulator A is incremented in binary from 00, 01,02...09,0A, 0B, ..., 0F, 10,11, ...FF every 1 second (for 33MHz clock setting & every 3 seconds for 11.0598MHz)

# Part -B

# Interfacing Programs

### 8. Program for stepper motorinterface.

### **BlockDiagram:**

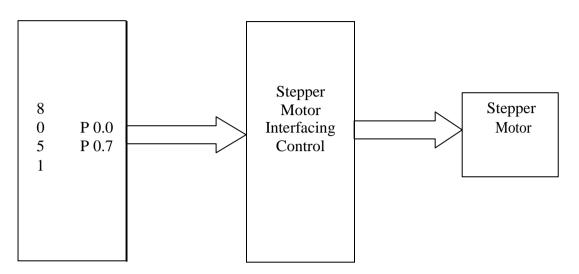

Output

## 9. Program for Dc motor interface for direction and speedcontrol using PWM.

### **BlockDiagram:**

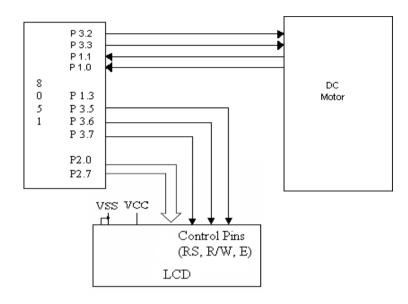

This program measures the motor speed and displays it on LCD This Program uses Po for DAC data i.e. for speed increment or decrement

```
#include <REG51xD2.H>
Sbit inr= P3^2; //speed increment switch
sbit dcr= P3^3; //speed decrement switch
main()
   unsigned char i=0x80;
  P0 = 0x7f;
                        /*Run the motor at half speed.*/
while(1)
   { if (!inr)
     {while (!inr);
       if(i>10)
       i=i-10;
                      //increase the DC motor speed
     if(!dcr)
      while(!dcr);
       if(i < 0xf0)
       i=i+10;
                      //decrease the DC motorspeed
   P0=i;
```

# 10. Program to interface Alphanumerical LCD panel and Hex keypad to 8051.

### **Block diagram:**

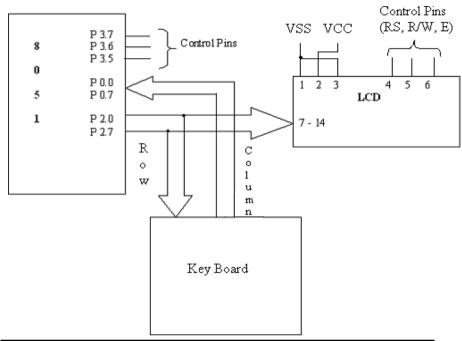

| LABEL ON THE<br>KEYTOP | HEX<br>CODE | LABEL ON THE<br>KEYTOP | HEX<br>CODE |
|------------------------|-------------|------------------------|-------------|
| 0                      | 0           | -                      | 0C          |
| 1                      | 1           | *                      | 0D          |
| 2                      | 2           | /                      | 0E          |
| 3                      | 3           | %                      | 0F          |
| 4                      | 4           | AC                     | 10          |
| 5                      | 5           | CE                     | 11          |
| 6                      | 6           | СНК                    | 12          |
| 7                      | 7           |                        | 13          |
| 8                      | 8           | MC                     | 14          |
| 9                      | 9           | MR                     | 15          |
| •                      | 0A          | M                      | 16          |
| +                      | 0B          | M+                     | 17          |

```
#include <REG51xD2.H>
#include "lcd.h"

unsigned char getkey();
void delay(unsigned int);

main()
{
  unsigned char key,tmp;
```

```
/* Initialise LCD*/
 InitLcd();
  WriteString("KeyPressed=");
                                                     /* Display msg on LCD */
  while(1)
  {
   GotoXY(12,0);
                                                     /* Set Cursor Position */
        key= getkey();
                                                     /* Call Getkey method*/
  }
unsigned char getkey()
 unsigned char i,j,k,indx,t;
 P2=0x00;
                                               /* P2 as Output port */
 indx=0x00;
                                               /* Index for storing the first value of
                                                  the scanline*/
                                               /* for 4 scanlines*/
 for(i=1;i<=8;i<<=1)
        P1 = 0x0f\&~i;
                                               /* write data to scanline*/
                                               /* Read readlines connected to P0*/
        t = P0:
        t = \sim t;
        if(t>0)
                                               /* If key press is true*/
         delay(6000);
                                               /* Delay for bouncing*/
                                               /* Check for 8 lines*/
         for(j=0;j<=4;j++)
         {
          t >>=1;
               if(t==0)
                                              /* if get pressedkey*/
                                              /* Display that by converting to Ascii*/
                k = indx + j;
                if(k > 9)
            k + = 0x37;
                else
            k + = 0x30;
                WriteChar(k);
                return(indx+j);
                                             /* Return index of the key pressed*/
        indx = 0x04;
                                             /* If no key pressed increment index*/
void delay(unsigned int x)
                                            /* delay routine*/
for(;x>0;x--);
```

Signature o Staff

## 11. (a) Program for dual DAC interfacing to generate square wave of frequency 'f'.

### **Block Diagram:**

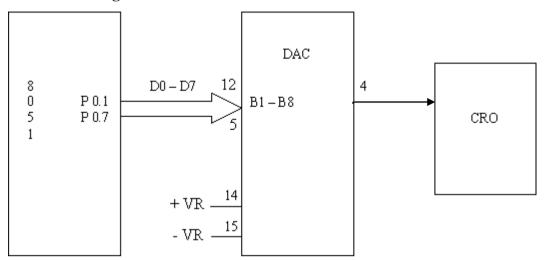

```
#include <REG51xD2.H>
```

```
sbit Amp=P3^3;
                              /* Port line to change amplitude*/
sbitFre=P3^2;
                              /* Port line to change frequency*/
void delay(unsigned int x)
                              /* delay routine*/
 for(;x>0;x--);
main()
unsigned char on = 0x7f,off=0x00;
unsigned int fre = 100;
while(1)
                              /* if user choice is to change amplitude*/
 if(!Amp)
                             /* wait for key release */
   while(!Amp);
                             /* Increase the amplitude*/
       on=0x08;
 if(!Fre)
                             /* if user choice is to change frequency*/
  if(fre>1000)
                             /* if frequency exceeds 1000 reset to default */
       fre =100;
```

### Date:

### 11(b). Program for dual DAC interfacing to generate ramp waveform.

### **BlockDiagram:**

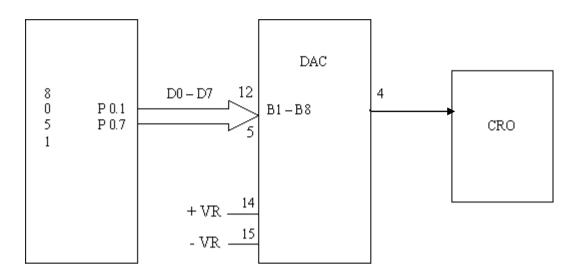

## 11(c) Program for dual DAC interfacing to generate triangular wave.

### **BlockDiagram:**

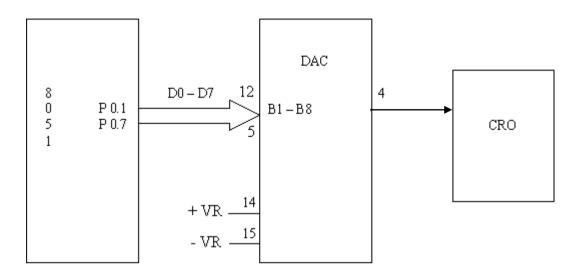

#include

Date:

### 11(d) Program for dual DAC interfacing to generate sine waveform.

### **Circuit Diagram:**

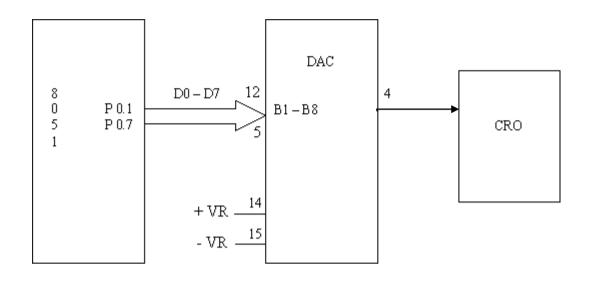

#include <RE51xD2.H>

```
void main() { unsigned char i, wave[36]={128,148,171,192,209,225,238,245,253,255,253, 245,238,225,209,192,171,128,104,82,64,43,28,15,07,01,00,01,07,15,28,43,64,82,104 }; P0 = 0x00; while(1) { for (i==0; i<36; i++) P0= wave[i]; }
```

### 12. External ADC and temperature control interface.

```
# include <at89c51xd2.h>
#include<intrins.h>
#include "lcd.h"
Unsigned int Adc;
unsigned char Low_adc,High_adc,relay; read_adc()
{
unsigned char status;
P2 3 = 1; // Start conversion of ADC
status = P1; //Read status of ADC
while((status & 0x01) != 0x01)
{
status = P1;
}
P2_2 = 0;
                      // Enable outputs
P2 0 = 0;
                     // Activate B1 to B8outputs
Low_adc =P0;
                     // Read lower byte of ADC and place in R0
P2_0 = 1;
                     // Deactivate B1 to B8 outputs
P2_1 = 0;
                     // Activate B9 to B12 and POL, over range
outputs High_adc=P0;// Read higher byte of ADC High_adc =
High_adc&0x0F;
                     // deactivate B9 to B12 and POL, over range outputs
P2_1 = 1;
P2_2 = 1;
                     // Disable outputs
P2_3 = 0;
                      // Stop conversion of ADC
main()
float Temp, Vol, Res;
unsigned char Temp1;
unsigned charTemp2,Temp3;
P0 = 0xFF; // Make port 0 as input
P2 = 0xFF; // Make port 2 as high now the relay is on.
P1_1 = 0; // switch OFF relay
P2_3 = 0; // STOP conversion of ADC
relay = 10;
```

```
while(1)
{
read_adc(); //Read ADC
Adc = High_adc;
Adc <<= 8;
Adc = Adc \mid Low adc;
if( (Adc> 0x656) && (relay!=0))
                                   //IF greater than 0x0656 Switch OFFrelay
{
ClrLcd();
WriteString("RELAY OFF");
P1_1 = 0;
relay = 0;
}
else if ((Adc<0x5b9) &&(relay!=1)) //IF less than 0x05B9 Switch ONrelay
{
ClrLcd();
WriteString("RELAY ON");
P1_1 = 1;
relay = 1;
}
Vol = -((Adc/10)*0.000488); //voltage before amplifier
Res = ((100*(1.8-Vol)-100*Vol)*100)/(100*Vol + 100*(1.8+Vol));
                                                       //Resistance Value
Res = Res - 100;
Temp = Res/0.384;
Temp1 = Temp;
Temp2 = 0x30 + (Temp1 / 0x0A);
Temp3 = 0x30 + (Temp1 \% 0x0A);
GotoXY(0,1);
WriteString("Temperature ");
WriteChar(Temp2);
WriteChar(Temp3);
WriteString("'C");
}
}
```

### 13. Program for Elevator interface.

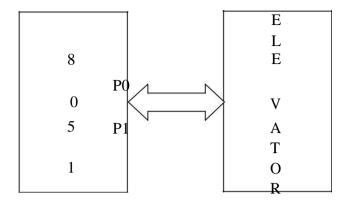

#### **Theory:**

The operation of the elevator is as follows:

- ☐ Initially, the elevator is at ground floor.
- When the elevator reaches any floor, it stays at that floor until a request from
  - another floor is made. When such a request is detected, it moves to that floor.
- The floor request are scanned in fixed order i.e., floors 0, 1, 2 and 3.

This interface simulates the control and operation of an elevator. Four floors assumed and for each floor a key and corresponding LED indicator are provided to serve as request buttons and request status indicator. The elevator itself is represented by a column of ten LEDs. The motion of elevator can be simulated by turning on successive LEDs one at a time. Te delay between turning off one LED and turning on the next LED can simulate the "speed" of the elevator. User can read the request status information through one port, reset the request indicators through another port and control the elevator (LED column) through another port.

### **Description of the Circuit**

This interface has four keys, marked 0, 1, 2, and 3 representing the request buttons at the four floors. Pressing of key causes a corresponding Flip-Flop to be set. The outputs of the four Flip-flops can be read through port B (PBO, PBI, PB2 and PB3). Also, the status of these signals is reflected by a setoff 4 LEDs. The Flip-Flop can be rest (LEDs are cleared) through port A(PA54, PA5, PA6, and PA7). A column of 10 LEDs, representing the elevator can be controlled through Port A (PA0, PA1, PA2 and PA3). These port lines

are fed to the inputs of the decoder 7442 whose outputs are used to control the on/off states of the LEDs which simulate the motion of the elevator.

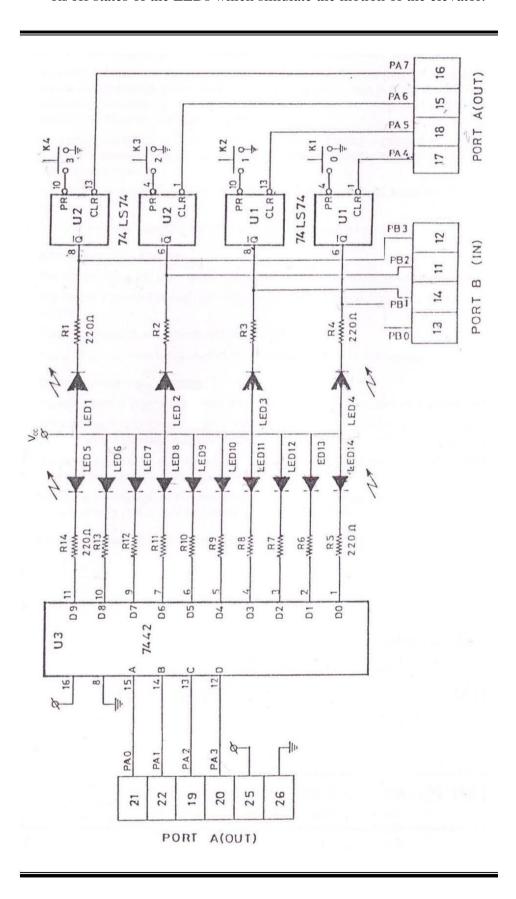

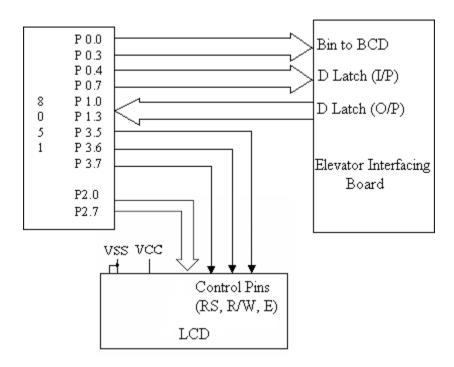

```
#include <REG51D2.H>
void delay(unsigned int);
main()
{
unsigned char Flr[9] = \{0xff,0x00,0x03,0xff,0x06,0xff,0xff,0xff,0x09\};
unsigned char FClr[9] = \{0xff,0x0E0,0x0D3,0xff,0x0B6,0xff,0xff,0xff,0x79\};
unsigned char ReqFlr, CurFlr = 0x01, i, j;
P0 = 0x00:
P0 = 0x0f0;
while(1)
       P1 = 0x0f;
       ReqFlr = P1 \mid 0x0f0;
       while(ReqFlr == 0x0ff)
        ReqFlr = P1 |0x0f0;
                                     /* Read Request Floor from P1 */
       ReqFlr = ReqFlr;
       if(CurFlr==ReqFlr)
                                 /* If Request floor is equal to Current Floor*/
        P0=FClr[CurFlr];
                                      /* Clear Floor Indicator */
                                             /* Go up to read again*/
        continue;
       else if(CurFlr>ReqFlr)
                                     /* If Current floor is > request floor*/
```

```
{
 i = Flr[CurFlr]-Flr[ReqFlr];
                               /* Get the no of floors to travel */
        i =Flr[CurFlr];
        for(;i>0;i--)
                                        /* Move the indicator down*/
         P0 = 0x0f0|j;
         j--;
         delay(50000);
       else
                                /* If Current floor is < request floor*/
        i = Flr[ReqFlr] - Flr[CurFlr]; /* Get the no of floors to travel*/
        i =Flr[CurFlr];
                                         /* Move the indicator Up*/
        for(;i>0;i--)
          P0 = 0x0f0 | j;
               j++;
          delay(50000);
                                             /* Update Current floor*/
       CurFlr=ReqFlr;
       P0=FClr[CurFlr];
                                             /* Clear the indicator*/
void delay(unsigned int x)
 for(;x>0;x--);
```

### **Question bank**Part A:

| 1.  | Write an assembly language program to transferN=_bytes of data from location A:h                                                  |
|-----|----------------------------------------------------------------------------------------------------|
|     | to locationB:h (without overlap) using 8051                                                                                       |
| 2.  | Write an assembly language program to exchange N=bytes of data from                                                               |
|     | location A:h to locationB:h (without overlap) using 8051                                                                          |
| 3.  | Write an assembly language program to sort an array of N=h bytes of data in                                                       |
|     | ascending /descending order using 8051                                                                                            |
| 4.  | Write an assembly language program to find largest number in a given array of 'N' elements                                        |
|     | using 8051, where ,N=h                                                                                                    |
| 5.  | Write an assembly language program to perform addition of two 16 bit numbers using 8051                                           |
| 6.  | Write an assembly language program to perform subtraction of two 16 bit numbers                                                   |
|     | using8051                                                                                                    |
| 7.  | Write an assembly language program to perform multiplication of two 16 bit numbers                                                |
|     | using8051                                                                                                    |
| 8.  | Write an assembly language program to perform division of two 16 bit numbers using 8051                                           |
| 9.  | Write an assembly language program to find square of a given numbers using 8051                                                   |
| 10. | Write an assembly language program to find cube of a given numbers using 8051                                                     |
| 11. | Write an assembly language program to count numbers from $N = \underline{\hspace{1cm}} h$ to $N = \underline{\hspace{1cm}} h$ (Up |
|     | counter/Down counter) using 8051                                                                                                  |
| 12. | Write an assembly language program to implement(display) an eight bit Up /Down                                                    |
|     | binary(hex) counter on watch window using 8051                                                                                    |
| 13. | Write an assembly language program to count number of one's and zero's in given 8 bit                                             |
|     | number using 8051                                                                                                    |
|     | Write an assembly language program to exhibit the usage of call and return instruction                                            |
|     | Write an assembly language program to convert an 8 bit BCD number to ASCII using 8051                                             |
| 16. | Write an assembly language program to convert ASCII to an 8 bit BCD number to using 8051                                          |
| 17  | Write an assembly language program to convert ASCII to decimal using 8051                                                         |
|     | Write an assembly language program to convert decimal to ASCII using 8051                                                         |
|     | Write an assembly language program to convert decimal to riseri using 8051                                                        |
|     | Write an assembly language program to convert decimal to Hexa decimal using 8051                                                  |
|     | Write an assembly language program to generatedelayofseconds using 8051                                                           |
| _1. | seconds using 0001                                                                                                    |

### Part B(using C program)

- A. Write a program for stepper motor interface with 8051
- B. Write a program for DC motor interface with 8051 and control itsspeed
- C. Write a program to interface LCD panel and hexa keypad to 8051
- D. Write a program for dual DAC interfacing to generate sinewave
- E. Write a program for dual DAC interfacing to generate squarewave
- F. Write a program for dual DAC interfacing to generate triangularwave
- G. Write a program for dual DAC interfacing to generate rampwave
- H. Write a program to interface ADC with 8051
- I. Write a program for elevator interface with 8051

### **Viva Questions**

- 1. What do you mean by Embedded System? Giveexamples.
- 2. Why are embedded Systemsuseful?
- 3. What are the segments of EmbeddedSystem?
- 4. What is EmbeddedController?
- 5. What is Microcontroller?
- 6. List out the differences between Microcontroller and Microprocessor.
- 7. How are Microcontrollers more suitable than Microprocessor for Real TimeApplications?
- 8. What are the General Features of Microcontroller?
- 9. Explain briefly the classification of Microcontroller.
- 10. Explain briefly the EmbeddedTools.
- 11. Explain the general features of 8051Microcontroller.
- 12. How many pins the 8051has?
- 13. Differentiate between Program Memory and DataMemory.
- 14. What is the size of the Program and Data memory?
- 15. Write a note on internal RAM. What is the necessity of register banks? Explain.
- 16. How many address lines are required to address 4K of memory? Show the necessary calculations.
- 17. What is the function of accumulator?
- 18. What are SFR's? Explain briefly.
- 19. What is the program counter? What is itsuse?
- 20. What is the size of the PC?
- 21. What is a stack pointer(SP)?
- 22. What is the size of SP?
- 23. What is the PSW? And briefly describe the function of itsfields.
- 24. What is the difference between PC and DPTR?
- 25. What is the difference between PC and SP?
- 26. What is ALE? Explain the functions of the ALE in8051.
- 27. Describe the 8051 oscillator and clock.
- 28. What are the disadvantages of the ceramicresonator?
- 29. What is the function of the capacitors in the oscillatorcircuit?
- 30. Show with an example, how the time taken to execute an instruction can becalculated.
- 31. What is the Data Pointer register? What is its use in the 8051?
- 32. Explain how the 8051 implement the Harvard Architecture?
- 33. Explain briefly the difference between the Von Neumann andtheHarvard Architecture.
- 34. Describe in detail how the register banks areorganized.
- 35. What are the bit addressable registers and what is theneed?
- 36. What is the need for the general purpose RAMarea?
- 37. Write a note on the Stack and the StackPointer.
- 38. Why should the stack be placed high in internal RAM?
- 39. Explain briefly how internal and external ROM getsaccessed.
- 40. What are the different addressing modes supported by 8051 Microcontroller?
- 41. Explain the Immediate Addressing Mode.
- 42. Explain the Register AddressingMode.
- 43. Explain the Direct AddressingMode.
- 44. Explain the Indirect AddressingMode.
- 45. Explain the Code AddressingMode.
- 46. Explain in detail the Functional Classification of 8051 Instructionset
- 47. What are the instructions used to operatestack?
- 48. What are Accumulator specific transferinstructions?
- 49. What is the difference between INC and ADDinstructions?
- 50. What is the difference between DEC and SUBB instructions?
- 51. What is the use of OV flag in MUL and DIVinstructions?
- 52. What are single and two operandinstructions?
- 53. Explain Unconditional and Conditional JMP and CALL instructions.
- 54. Explain the different types of RETURNinstructions.
- 55. What is a softwaredelay?
- 56. What are the factors to be considered while deciding a softwaredelay?
- 57. What is a Machinecycle?

- 58. What is aState?
- 59. Explain the need for Hardware Timers and Counters?
- 60. Give a brief introduction on Timers/Counter.
- 61. What is the difference between Timer and Counteroperation?
- 62. How many Timers are there in 8051?
- 63. What are the three functions of Timers?
- 64. What are the different modes of operation of timer/counter?
- 65. Give a brief introduction on the various Modes.
- 66. What is the count rate of timeroperation?
- 67. What is the difference between mode 0 and mode 1?
- 68. What is the difference Modes 0,1,2 and 3?
- 69. How do you differentiate between Timers and Counters?
- 70. Explain the function of the TMOD register and its variousfields?
- 71. How do you control the timer/counteroperation?
- 72. What is the function of TF0/TF1bit
- 73. Explain the function of the TCON register and its various fields?
- 74. Explain how the Timer/Counter Interrupts work.
- 75. Explain how the 8051 counts using Timers and Counters.
- 76. Explain Counting operation in detail in the 8051.
- 77. Explain why there is limit to the maximum external frequency that can be counted.
- 78. What's the benefit of the auto-reloadmode?
- 79. Write a short note on Serial and Parallel communication and highlight their advantages and disadvantages.
- 80. Explain Synchronous Serial DataCommunication.
- 81. Explain Asynchronous Serial DataCommunication.
- 82. Explain Simplex data transmission withexamples.
- 83. Explain Half Duplex data transmission with examples.
- 84. Explain Full Duplex data transmission withexamples.
- 85. What is Baudrate?
- 86. What is aModem?
- 87. What are the various registers and pins in the 8051 required for Serial communication? Explainbriefly.
- 88. Explain SCON register and the variousfields.
- 89. Explain serial communication in general (synchronous and asynchronous). Also explain the use of the paritybit.
- 90. Explain the function of the PCON register during serial datacommunication.
- 91. How the Serial data interrupts are generated?
- 92. How is data transmitted serially in the 8051? Explainbriefly.
- 93. How is data received serially in the 8051? Explainbriefly.
- 94. What are the various modes of Serial Data Transmission? Explain each mode briefly.
- 95. Explain with a timing diagram the shift register mode in the 8051.
- 96. What is the use of the serial communication mode 0 in the 8051?
- 97. Explain in detail the Serial Data Mode 1 in the 8051.
- 98. Explain how the Baud rate is calculated for the Serial Data Mode1.
- 99. How is the Baud rate for the Multiprocessor communication Modecalculated?
- 100. Explain in detail the Multiprocessor communication Mode in the 8051.
- Explainthesignificanceofthe9thbitintheMultiprocessorcommunication Mode.
- 102. Explain the Serial data mode 3 in the 8051.
- 103. What are interrupts and how are they useful in Real TimeProgramming?
- 104. Briefly describe the Interrupt structure in the 8051.
- 105. Explain about vectored and non-vectored interrupts ingeneral.
- 106. What are the five interrupts provided in the 8051?
- 107. What are the three registers that control and operate the interrupts in 8051?
- 108. DescribetheInterruptEnable(IE)specialfunctionregisteranditsvarious bits.
- 109. Describe the Interrupt Priority (IP) special function register and itsneed.
- 110. Explain in detail how the Timer Flag interrupts are generated.
- 111. Explain in detail how the Serial Flag interrupt isgenerated.
- 112. Explain in detail how the External Flag interrupts are generated.

- 113. What happens when a high logic is applied on the Resetpin?
- 114. Why the Reset interrupt is called a non-maskable interrupt?
- 115. Why do we require a resetpin?
- 116. How can you enable/disable some or all theinterrupts?
- 117. Explainhowinterruptprioritiesareset? And how interrupts that occur simultaneously are handled.
- 118. WhatEventscantriggerinterrupts, and where dothey goafter getting triggered?
- 119. What are the actions taken when an InterruptOccurs?
- 110. What are Software generated interrupts and how are they generated?
- 111. What is RS232 and MAX232?
- 112. What is the function of RS and E pins in anLCD?
- 113. What is the use of R/W pin in an LCD?
- 114. What is the significance of DAinstruction?
- 115. What is packed and unpacked BCD?
- 116. What is the difference between CY and OV flag?
- 117. When will the OV flag be set?
- 118. What is an ASCII code?

### **Instruction set**

|       |                                   | Dan - 1-61                      | -    | Oscillator |  |  |
|-------|-----------------------------------|---------------------------------|------|------------|--|--|
| Mi    | nemonic                           | Description                     | Byte | Period     |  |  |
| ARITH | ARITHMETIC OPERATIONS (Continued) |                                 |      |            |  |  |
| INC   | DPTR                              | Increment Data                  | 1    | 24         |  |  |
|       | AD                                | Pointer                         |      | 40         |  |  |
| MUL   | AB<br>AB                          | Multiply A & B<br>Divide A by B | 1    | 48<br>48   |  |  |
| DA    | A                                 | Decimal Adjust                  | 1    | 12         |  |  |
|       | ^                                 | Accumulator                     | 1    | '-         |  |  |
| LOGIC | CAL OPERATI                       |                                 |      |            |  |  |
| ANL   |                                   | AND Register to                 | 1    | 12         |  |  |
|       |                                   | Accumulator                     |      |            |  |  |
| ANL   | A,direct                          | AND direct byte                 | 2    | 12         |  |  |
|       |                                   | to Accumulator                  |      |            |  |  |
| ANL   | A,@Ri                             | AND indirect                    | 1    | 12         |  |  |
|       |                                   | RAM to                          |      |            |  |  |
| ANII  | A,#data                           | Accumulator<br>AND immediate    | 0    | 10         |  |  |
| MINE  | A, # Uala                         | data to                         | 2    | 12         |  |  |
|       |                                   | Accumulator                     |      |            |  |  |
| ANI   | direct,A                          | AND Accumulator                 | 2    | 12         |  |  |
| ""    | an ood, t                         | to direct byte                  | _    | '-         |  |  |
| ANL   | direct, # data                    | AND immediate                   | 3    | 24         |  |  |
| 1     |                                   | data to direct byte             |      |            |  |  |
| ORL   | A,Rn                              | OR register to                  | 1    | 12         |  |  |
| 1     |                                   | Accumulator                     |      |            |  |  |
| ORL   | A,direct                          | OR direct byte to               | 2    | 12         |  |  |
|       |                                   | Accumulator                     |      |            |  |  |
| ORL   | A,@Ri                             | OR indirect RAM                 | 1    | 12         |  |  |
|       | A,#data                           | to Accumulator OR immediate     | 2    | 12         |  |  |
|       | A, wata                           | data to                         | _    | 12         |  |  |
|       |                                   | Accumulator                     |      |            |  |  |
| ORL   | direct,A                          | OR Accumulator                  | 2    | 12         |  |  |
|       |                                   | to direct byte                  |      |            |  |  |
| ORL   | direct, # data                    | OR immediate                    | 3    | 24         |  |  |
|       |                                   | data to direct byte             |      |            |  |  |
| XRL   | A,Rn                              | Exclusive-OR                    | 1    | 12         |  |  |
|       |                                   | register to                     |      |            |  |  |
| XRL   | A diseas                          | Accumulator                     |      | 40         |  |  |
| XHL   | A,direct                          | Exclusive-OR direct byte to     | 2    | 12         |  |  |
|       |                                   | Accumulator                     |      |            |  |  |
| XRL   | A,@Ri                             | Exclusive-OR                    | 1    | 12         |  |  |
| _     | •                                 | indirect RAM to                 |      |            |  |  |
| [     |                                   | Accumulator                     |      |            |  |  |
| XRL   | A, # data                         | Exclusive-OR                    | 2    | 12         |  |  |
| İ     |                                   | immediate data to               |      |            |  |  |
|       |                                   | Accumulator                     |      |            |  |  |
| XRL   | direct,A                          | Exclusive-OR                    | 2    | 12         |  |  |
|       |                                   | Accumulator to                  |      |            |  |  |
| Vei   | direct #det-                      | direct byte                     | 3    | 24         |  |  |
| \^nL  | direct, #data                     | Exclusive-OR immediate data     | 3    | 24         |  |  |
|       |                                   | to direct byte                  |      |            |  |  |
| CLR   | Α                                 | Clear                           | 1    | 12         |  |  |
|       |                                   | Accumulator                     | •    |            |  |  |
| CPL   | Α                                 | Complement                      | 1    | 12         |  |  |
|       |                                   | Accumulator                     |      |            |  |  |

| <u>sei</u> | Oscillator     |                              |      |        |  |  |
|------------|----------------|------------------------------|------|--------|--|--|
| Mi         | nemonic        | Description                  | Byte | Period |  |  |
| LOGIC      | AL OPERATIO    | NS (Continued)               |      |        |  |  |
| RL         | A              | Rotate                       | 1    | 12     |  |  |
|            |                | Accumulator Left             |      |        |  |  |
| RLC        | A              | Rotate                       | 1    | 12     |  |  |
|            |                | Accumulator Left             |      | 1      |  |  |
|            |                | through the Carry            |      |        |  |  |
| RR         | Α              | Rotate                       | 1    | 12     |  |  |
|            |                | Accumulator                  |      |        |  |  |
|            | _              | Right                        |      |        |  |  |
| RRC        | A              | Rotate                       | 1    | 12     |  |  |
|            |                | Accumulator                  |      |        |  |  |
|            |                | Right through                |      |        |  |  |
| 01445      | _              | the Carry                    |      | 40     |  |  |
| SWAP       | A              | Swap nibbles                 | 1    | 12     |  |  |
|            |                | within the                   |      |        |  |  |
|            |                | Accumulator                  |      |        |  |  |
|            | TRANSFER       | 14                           |      | 40     |  |  |
| MOV        | A,Rn           | Move                         | 1    | 12     |  |  |
|            |                | register to                  |      |        |  |  |
| 1401/      | A              | Accumulator                  | •    | 40     |  |  |
| MUV        | A,direct       | Move direct                  | 2    | 12     |  |  |
|            |                | byte to                      |      |        |  |  |
| MOV        | A.@Ri          | Accumulator<br>Move indirect | 1    | 12     |  |  |
| MOV        | A,en           |                              | '    | 12     |  |  |
|            |                | RAM to                       |      |        |  |  |
| MOV        | A -# data      | Accumulator                  | 2    | 12     |  |  |
| MOV        | A, # data      | Move                         | 2    | 12     |  |  |
|            |                | immediate<br>data to         |      |        |  |  |
|            |                |                              |      |        |  |  |
| MOV        | Rn,A           | Accumulator<br>Move          | 1    | 12     |  |  |
| INCV       | пиж            | Accumulator                  | '    | 12     |  |  |
|            |                | to register                  |      |        |  |  |
| MOV        | Rn,direct      | Move direct                  | 2    | 24     |  |  |
| IV.CV      | mi,uilect      | byte to                      | ~    |        |  |  |
| l          |                | •                            |      |        |  |  |
| моч        | Rn,#data       | register<br>Move             | 2    | 12     |  |  |
| """        | ini, # Uala    | immediate data               | 2    | 12     |  |  |
|            |                | to register                  |      |        |  |  |
| MOV        | direct,A       | Move                         | 2    | 12     |  |  |
|            | UII OOGA       | Accumulator                  | ٤.   | ٠- ا   |  |  |
|            |                | to direct byte               |      |        |  |  |
| моч        | direct,Rn      | Move register                | 2    | 24     |  |  |
|            | 2 2            | to direct byte               | _    |        |  |  |
| MOV        | direct,direct  | Move direct                  | 3    | 24     |  |  |
|            |                | byte to direct               | -    |        |  |  |
| MOV        | direct,@Ri     | Move indirect                | 2    | 24     |  |  |
|            |                | RAM to                       | -    |        |  |  |
|            |                | direct byte                  |      |        |  |  |
| MOV        | direct, # data | Move                         | 3    | 24     |  |  |
|            |                | immediate data               | •    |        |  |  |
|            |                | to direct byte               |      |        |  |  |
| MOV        | @Ri.A          | Move                         | 1    | 12     |  |  |
|            |                | Accumulator to               | •    |        |  |  |
|            |                | indirect RAM                 |      |        |  |  |
| <b>——</b>  |                |                              |      |        |  |  |

All mnemonics copyrighted © Intel Corporation 1980

| N             | Inemonic            | Description                     | Byte  | Oscillator<br>Period |
|---------------|---------------------|---------------------------------|-------|----------------------|
| DATA          | TRANSFER (Con       | tinued)                         |       |                      |
|               | @Ri,direct          | Move direct                     | 2     | 24                   |
|               |                     | byte to                         | _     |                      |
|               |                     | indirect RAM                    |       |                      |
| MOV           | @Ri,#data           | Move                            | 2     | 12                   |
|               | Orn, " Octo         | immediate                       | -     | ,_                   |
|               |                     | data to                         |       |                      |
|               |                     | indirect RAM                    |       |                      |
| MOV           | DPTR,#data16        |                                 | 3     | 24                   |
|               | Di III, " Quia io   | Pointer with a                  | U     | £-7                  |
|               |                     | 16-bit constant                 |       |                      |
| MOVO          | A,@A+DPTR           |                                 | 1     | 24                   |
| MOAC          | A, SATURIA          |                                 | 1     | 24                   |
|               |                     | byte relative to<br>DPTR to Acc |       |                      |
| HOVO          | 4 @ 4 L DC          |                                 |       | 04                   |
| MUVU          | A,@A+PC             |                                 | 1     | 24                   |
|               |                     | byte relative to                |       |                      |
|               |                     | PC to Acc                       |       |                      |
| MOVX          | A,@HI               | Move                            | 1     | 24                   |
|               |                     | External                        |       |                      |
|               |                     | RAM (8-bit                      |       |                      |
|               |                     | addr) to Acc                    |       |                      |
| MOVX          | A,@DPTR             | Move                            | 1     | 24                   |
|               |                     | External                        |       |                      |
|               |                     | RAM (16-bit                     |       |                      |
|               |                     | addr) to Acc                    |       |                      |
| MOVX          | @Ri,A               | Move Acc to                     | 1     | 24                   |
|               |                     | External RAM                    |       |                      |
|               |                     | (8-bit addr)                    |       |                      |
| MOVX          | @DPTR,A             | Move Acc to                     | 1     | 24                   |
|               |                     | External RAM                    |       |                      |
|               |                     | (16-bit addr)                   |       |                      |
| PUSH          |                     | Push direct                     | 2     | 24                   |
| 14.1121120101 |                     | byte onto                       |       |                      |
|               |                     | stack                           |       |                      |
| POP           | direct              | Pop direct                      | 2     | 24                   |
| . 0.          | direct              | byte from                       | -     |                      |
|               |                     | stack                           |       |                      |
| XCH           | A Pn                | Exchange                        | 1     | 12                   |
| AUIT          | N <sub>1</sub> HIII | register with                   | all a | 12                   |
|               |                     | Accumulator                     |       |                      |
| VCU           | A,direct            | Exchange                        | 2     | 12                   |
| ΛОП           | A, Ull BUL          | direct byte                     | 2     | 12                   |
|               |                     | with                            |       |                      |
|               |                     | Accumulator                     |       |                      |
| VCD.          | A AD:               |                                 |       | 40                   |
| XCH           | A,@Ri               | Exchange                        | 1     | 12                   |
|               |                     | indirect RAM                    |       |                      |
|               |                     | with                            |       |                      |
|               | a water             | Accumulator                     | 986   | gandese              |
| XCHD          | A,@Ri               | Exchange low-                   | 1     | 12                   |
|               |                     | order Digit                     |       |                      |
|               |                     | indirect RAM                    |       |                      |
|               |                     | with Acc                        |       |                      |

| Mner                          | monic             | Description      | Byte           | Oscillator<br>Period |  |
|-------------------------------|-------------------|------------------|----------------|----------------------|--|
| BOOLEAN VARIABLE MANIPULATION |                   |                  |                |                      |  |
| CLR                           | С                 | Clear Carry      | 1              | 12                   |  |
| CLR                           | bit               | Clear direct bit | 2              | 12                   |  |
| SETB                          | C                 | Set Carry        | 1              | 12                   |  |
| SETB                          | bit               | Set direct bit   | 2              | 12                   |  |
| CPL                           | C                 |                  | 1              | 12                   |  |
| UPL                           | C                 | Complement       | 1              | 12                   |  |
|                               | 0.20220           | Carry            | 121            | 22                   |  |
| CPL                           | bit               | Complement       | 2              | 12                   |  |
| 900000                        |                   | direct bit       |                |                      |  |
| ANL                           | C,bit             | AND direct bit   | 2              | 24                   |  |
|                               |                   | to CARRY         |                |                      |  |
| ANL                           | C,/bit            | AND complement   | 2              | 24                   |  |
|                               | 15                | of direct bit    |                |                      |  |
|                               |                   | to Carry         |                |                      |  |
| ORL                           | C,bit             | OR direct bit    | 2              | 24                   |  |
| UnL                           | C,DIL             |                  | 2              | 24                   |  |
|                               | • "               | to Carry         | -              |                      |  |
| ORL                           | C,/bit            | OR complement    | 2              | 24                   |  |
|                               |                   | of direct bit    |                |                      |  |
|                               |                   | to Carry         |                |                      |  |
| MOV                           | C,bit             | Move direct bit  | 2              | 12                   |  |
| 200                           | SELECTION .       | to Carry         |                | 2094                 |  |
| MOV                           | bit,C             | Move Carry to    | 2              | 24                   |  |
|                               | 51,0              | direct bit       | -              |                      |  |
| JC                            | rel               |                  | 2              | 24                   |  |
| 30                            | rei               | Jump if Carry    | 2              | 24                   |  |
|                               | 2000              | is set           | _              | -                    |  |
| JNC                           | rel               | Jump if Carry    | 2              | 24                   |  |
|                               |                   | not set          |                |                      |  |
| JB                            | bit,rel           | Jump if direct   | 3              | 24                   |  |
|                               |                   | Bit is set       |                |                      |  |
| JNB                           | bit,rel           | Jump if direct   | 3              | 24                   |  |
|                               | 0.0300. • 0.00000 | Bit is Not set   |                | 10 - 10207           |  |
| JBC                           | bit,rel           | Jump if direct   | 3              | 24                   |  |
| 000                           | Ditgitor          | Bit is set &     |                |                      |  |
|                               |                   | clear bit        |                |                      |  |
| 22222                         | ALL DOAL          |                  |                |                      |  |
|                               | AM BRAI           | 0.70.000.0000    |                |                      |  |
| ACALL                         | addr11            | Absolute         | 2              | 24                   |  |
| ļ                             |                   | Subroutine       |                |                      |  |
| }                             |                   | Call             |                |                      |  |
| LCALL                         | addr16            | Long             | 3              | 24                   |  |
|                               |                   | Subroutine       |                |                      |  |
|                               |                   | Call             |                |                      |  |
| RET                           |                   | Return from      | 1              | 24                   |  |
|                               |                   | Subroutine       |                |                      |  |
| RETI                          |                   |                  | 1              | 24                   |  |
| LUCII                         |                   | Return from      | l.             | 24                   |  |
|                               |                   | interrupt        | 1021           | (2000)               |  |
| AJMP                          | addr11            | Absolute         | 2              | 24                   |  |
|                               |                   | Jump             |                |                      |  |
| ₩P                            | addr16            | Long Jump        | 3              | 24                   |  |
| SJMP                          | rel               | Short Jump       | 2              | 24                   |  |
|                               |                   | (relative addr)  | ti <del></del> |                      |  |
|                               |                   | (LOIGUTO BUOL)   |                |                      |  |

All mnemonics copyrighted ©Intel Corporation 1980

| Mı                            | nemonic      | Description                                               | Byte | Oscillator<br>Period |  |
|-------------------------------|--------------|-----------------------------------------------------------|------|----------------------|--|
| PROGRAM BRANCHING (Continued) |              |                                                           |      |                      |  |
| JMP                           | @A+DPTR      | Jump indirect relative to the DPTR                        | 1    | 24                   |  |
| JZ                            | rel          | Jump if<br>Accumulator<br>is Zero                         | 2    | 24                   |  |
| JNZ                           | rel          | Jump if<br>Accumulator<br>is Not Zero                     | 2    | 24                   |  |
| CUNE                          | A,direct,rel | Compare<br>direct byte to<br>Acc and Jump<br>if Not Equal | 3    | 24                   |  |
| CJNE                          | A,#data,rel  | Compare<br>immediate to<br>Acc and Jump<br>if Not Equal   | 3    | 24                   |  |

| Mnemonic                      |                       | Description                                         | Byte | Oscillator<br>Period |
|-------------------------------|-----------------------|-----------------------------------------------------|------|----------------------|
| PROGRAM BRANCHING (Continued) |                       |                                                     |      |                      |
| CJNE                          | Rn, <b>≠d</b> ata,rel | Compare immediate to register and Jump if Not Equal | 3    | 24                   |
| CJNE                          | @Ri, #data,rel        | CO (64 - 44 )                                       | 3    | 24                   |
| DJNŽ                          | Rn,rel                | Decrement<br>register and<br>Jump if Not<br>Zero    | 2    | 24                   |
| DJNZ                          | direct,rel            | Decrement<br>direct byte<br>and Jump if<br>Not Zero | 3    | 24                   |
| NOP                           |                       | No Operation                                        | 1    | 12                   |

### **Additional programs**

### (a) Logical operations:

```
org 8000h
  mov r0, #0fh
  mov r1, #f0h
  mov r2, #66h
// And operation
  mov a,
  #ffhanl a, r0
  mov r3, a
// Oroperation
  mov a,
  #ffhorl a, r1
  mov r4, a
// Xor operation
  mov a, 03h
  mov a,
  #ffhxrl a, r2
  mov r5, a
  lcall 0003h
  end
```

### **Output:**

### b) Swap and rotateinstructions

```
org9000h
// clear register A
mov a, #0fh
clra
mov r0, a
//swap nibbles of register
Amov a, #56h
swap a
mov r1, a
// Complement the bit of register A
mov a, #66h
cpl a
mov r2, a
// Rotate the register contents towards right
mov a, #63h
```

```
rr a
xrl a, r
mov r3, a

// Rotate the register contents towards left
mov a, #43h
rl axrl
a, r
mov r4, a
lcall 0003h
end
```

### **Output:**

### c) Bit manipulation operations:

```
org 9000h
  mov a, #0ffh
  clr c
// clear the carry flag
  anl c, acc.7
  mov r0, a
  setb c
// set the carry flag
  mov a, #00h
  orl c, acc.5
  mov r1, a
  mov a, #0ffh
  cplace, 3
  mov r2, a
  lcall 0003h
  end
```

### **Output:**

### d) Program to generate a resultant byte whose 7th bit is given by b7=b2+b5+b6

mov a, #86h mov r2, a anl a, #04 rrca rrca rrca mov r3, a mov a, r2 anla,#20 rlca rlca mov r4, a mov a, r2 anla,#40 rlca orl a, r3 orl a, r4 mov p1,a here: simphere

### Output:

end

### e) Program for subtraction of two 8 bit no's

Movr0,#12h ; get first no inro

Mova, r0 ; copy toaccumulator

Movr1,#08h ; get second no

Subba, r6 ; subtract accumulator with registerr6

Mov20h, a ; store the Output

end